## **SPECIALIZATION PROJECT 2015**

### **TKP 4555**

### **PROJECT TITLE:**

**Robust implementation of optimal operation of LNG refrigeration cycles**

**By**

**Alexander Leguizamón Robayo**

**Supervisor for the project: Sigurd Skogestad Co-supervisor for the project: Adriana Reyes Lúa Date: 18.12.2015**

## Robust implementation of optimal operation of LNG refrigeration cycles

Alexander Leguizamon

December 17, 2015

## Abstract

A simulation model was built for the on-board liquefaction process proposed by Neksået al. [\(2010\)](#page-44-0). An operation degrees of freedom analysis was carried out for the system. In this project the modelling approach calculates each unit independently in Matlab. This model is proposed having in mind its future optimization. For this purpose the model requires to be robust and reliable. The properties of the stream are calculated based on Soave's modification of the Redlich-Kwong equation of state [\(Soave, 1972\)](#page-44-1). Different approaches for the flash calculations are discussed based on their robustness and complexity. The reliability of the model is evaluated by comparing the results using a model developed on the commercial process simulation software Aspen Hysys®.

## Acknowledgements

I like to acknowledge Adriana Reyes for her time and support during the development of this project. I would like to thank her specially for all the motivation and feedback throughout this semester.

I would also like to thank Sigurd Skogestad for this allowing me to work on on this project as a part of the Process Systems Engineering group.

# List of Figures

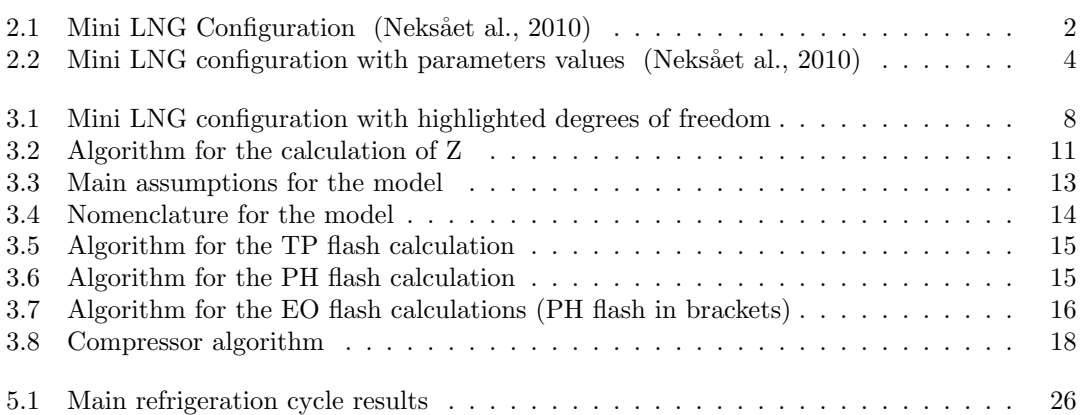

## List of Tables

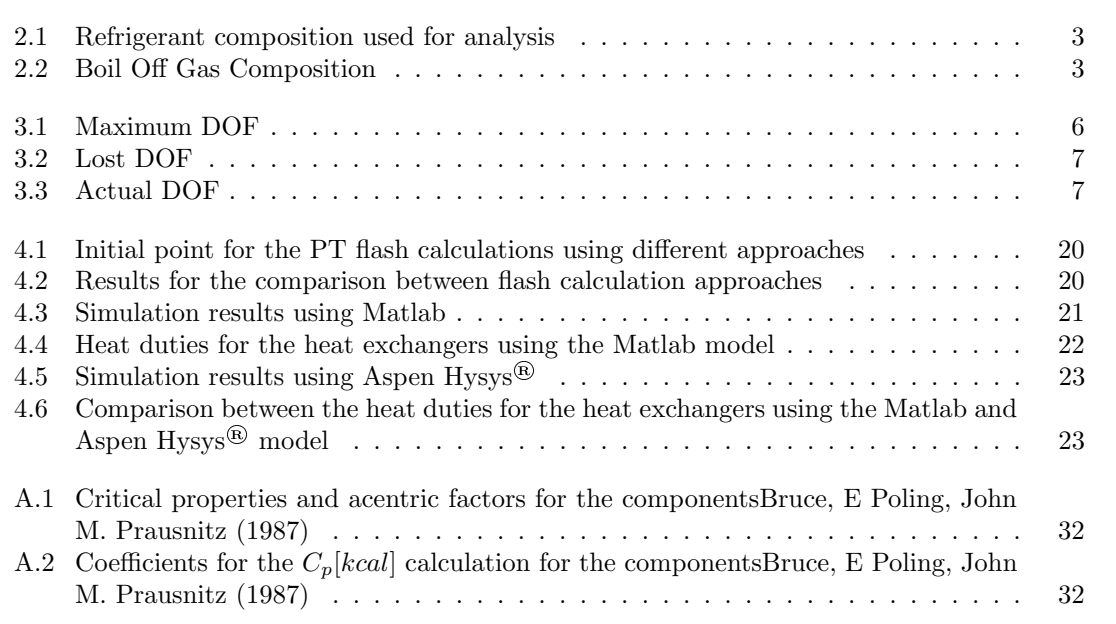

# List of symbols

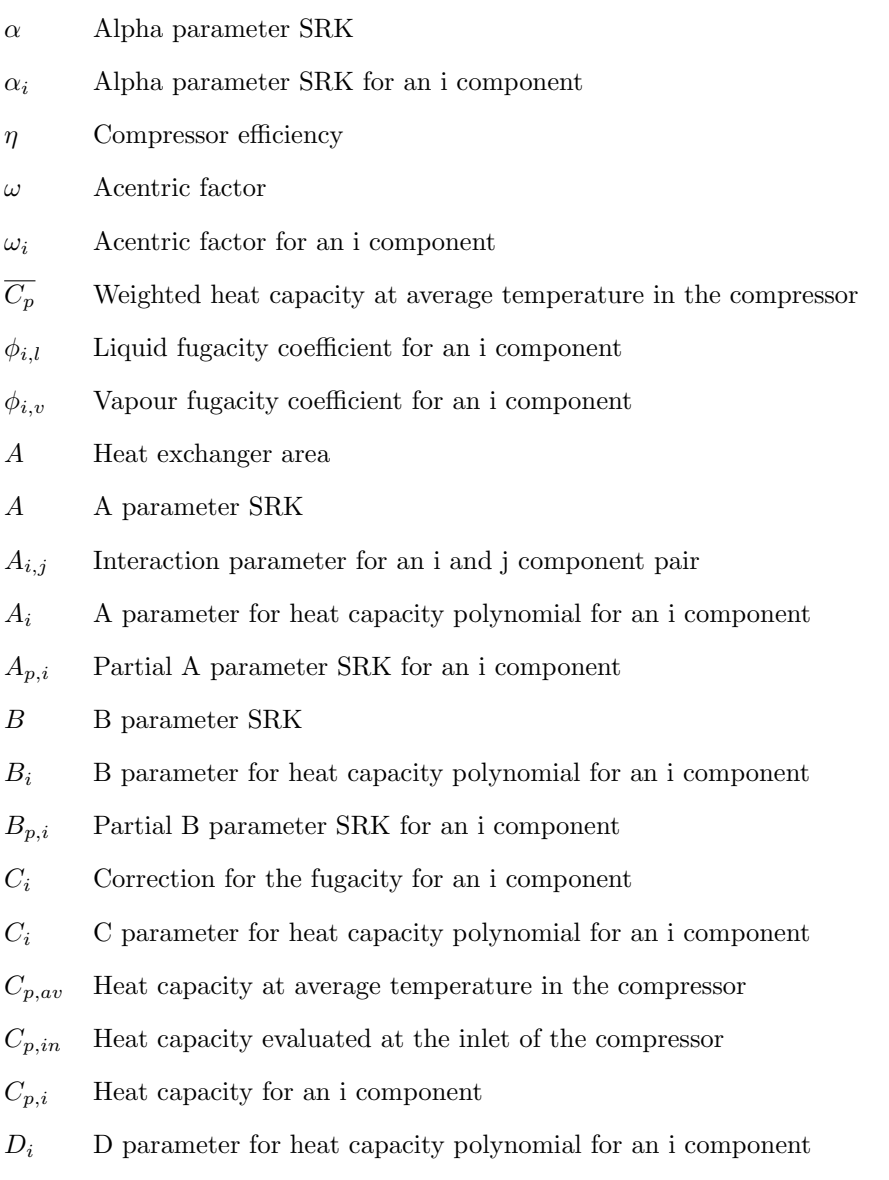

 $Error_{liquid}$  Error on the compressibility for liquid phase

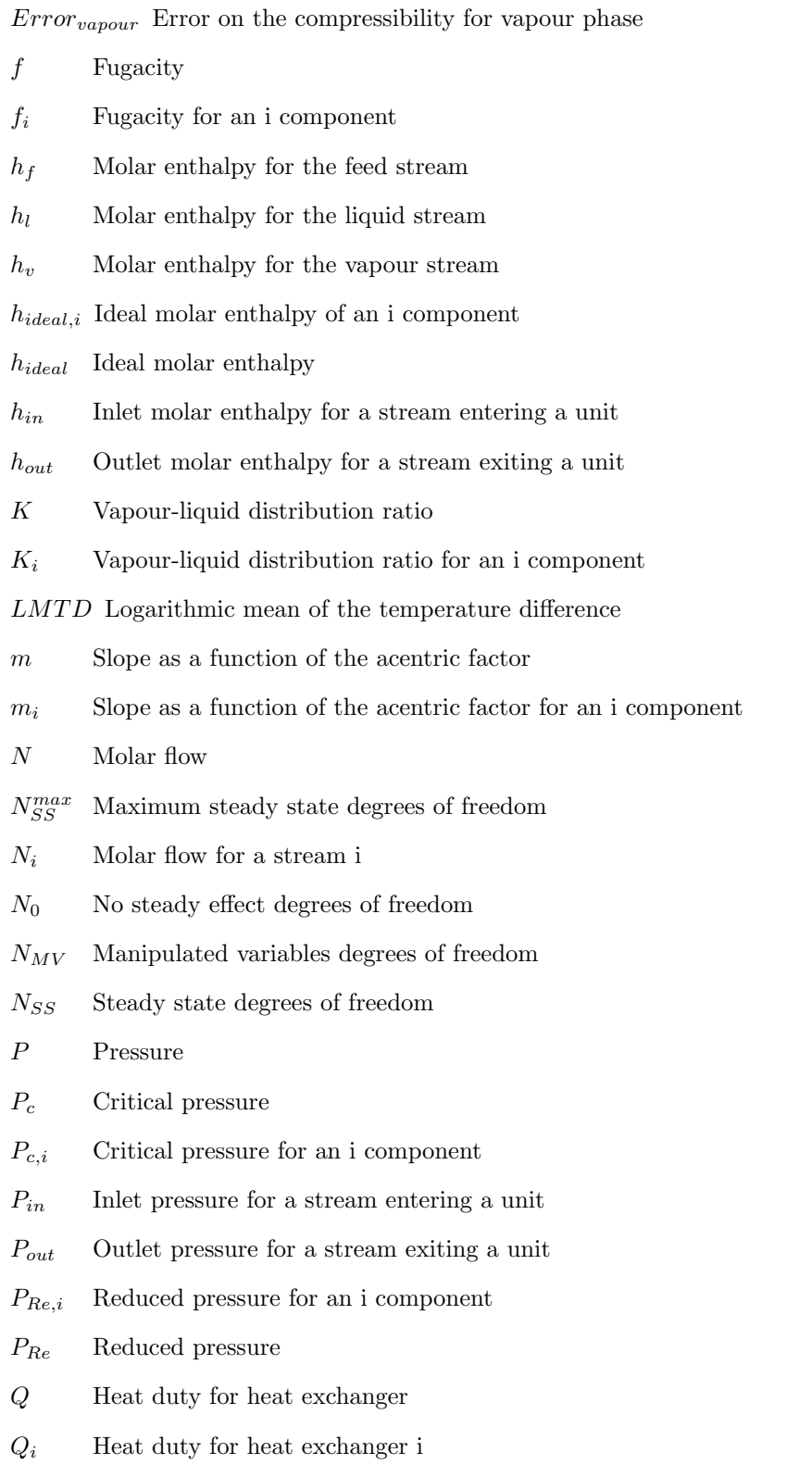

#### R Universal gas constant

 $SRK(T, P, z, phase)$  Calculation of the compressibility for given conditions algorithm [3.2](#page-25-0)

- T Temperature
- $T_c$  Critical temperature
- $T_{av}$  Average temperature for a stream in a given unit
- $T_{c,i}$  Critical temperature for an i component
- $T_{in}$  Inlet temperature for a stream entering a unit

 $T_{out,new}$  Last value for the outlet temperature for a stream exiting a unit

 $T_{out,old}$  Previous iteration value for the outlet temperature for a stream exiting a unit

- $T_{out}$  Outlet temperature for a stream exiting a unit
- $T_{Re,i}$  Reduced temperature for an i component
- $T_{ref}$  Reference temperature
- $T_{Re}$  Reduced temperature
- U Overall transfer coefficient
- $v_f$  Vapour fraction
- $W_C$  Compressor work
- x Liquid phase composition
- $x_i$  Liquid phase composition for an i component
- $x_i$  Mole fraction of an i component (For equation [3.5\)](#page-25-1)
- y Vapour phase composition
- $y_i$  Vapour phase composition for an i component
- Z Compressibility factor
- z Feed composition
- $z_i$  Feed composition for an i component
- $Z_l$  Compressibility for the liquid phase
- $Z_v$  Compressibility for the vapour phase

## **Contents**

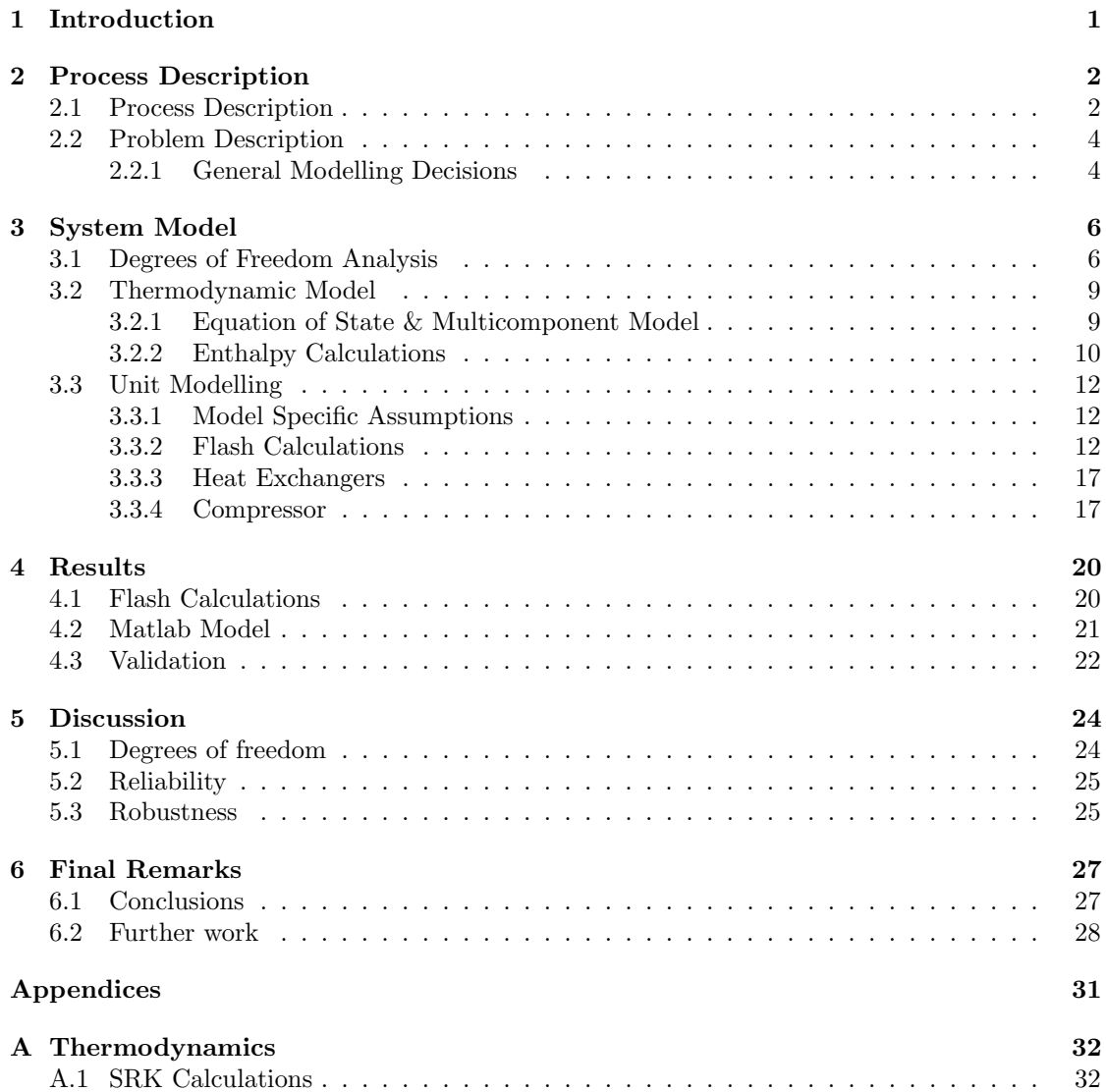

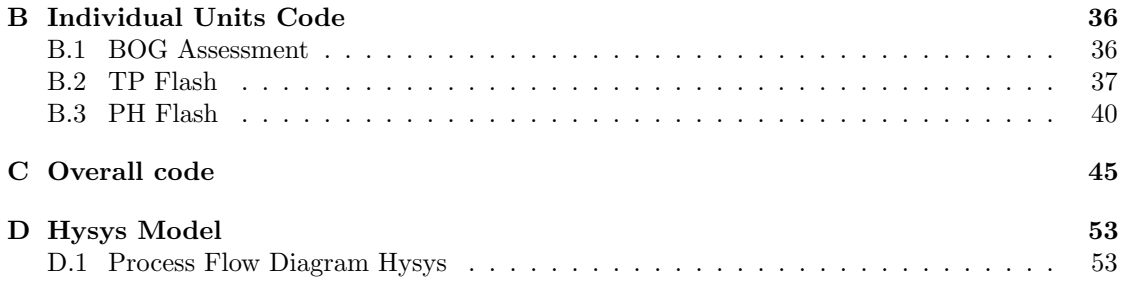

# <span id="page-15-0"></span>Chapter 1 Introduction

During the last years, liquefied natural gas (LNG) has been one of the fastest growing energy sources and it is expected to increase its share in the energy market in the future years. The liquefaction process allows large volumes of natural gas to be transferred through long distances. However, this procedure requires energy demanding cooling through a broad range of temperatures, specially at low temperatures. Therefore, research on this area has increased and it has lead to the use and proposition of many process concepts, so that the requirements of small temperature driving forces are met [\(Austbø, 2015\)](#page-43-1).

There has been an increasing interest in remote was production and floating operations. This has brought up new challenges for the LNG processes. One of the challenges that arises is the transportation of LNG to remote places. As a response to this situation, small vessels are used to deliver LNG to areas in which natural gas is not available.

During the transportation of LNG in small ships, due to the changing environment conditions, there is a fraction of LNG that vaporizes. This vapour is known as boil-off gas (BOG) and it can become a representative product loss. Hence, in order to reduce these losses, an on-board alternative, known as mini-LNG (Figure [2.1\)](#page-16-0), has been proposed by Neksået al.  $(2010)$ .

Small units have to be specially cost and energy efficient (Neksået al., 2010). As the design is already proposed, the next step is to optimize the operation of the scheme. Along these lines, surges then the need for a model of the mini-LNG plant. This model has to be:

- Reliable: So that the model accurately describes the behaviour of the actual plant.
- Robust: In order to assure convergence of the model through the optimization routine

This project aims to propose a model that meets the mentioned requirements. For that objective, the strategy carried out involves decisions related to the modelling approach, thermodynamic modelling, models for the units and specific process assumptions among others.

## <span id="page-16-1"></span>Chapter 2

## Process Description

### <span id="page-16-2"></span>2.1 Process Description

One of the plans of the LNG industry in the near future is to distribute LNG to remote areas by using small carriers. In other to minimize losses, these small carriers count with technology to reliquify the LNG Boil-off gas. This is achieved by the mini-LNG configuration proposed by Neksået al. [\(2010\)](#page-44-0).

<span id="page-16-0"></span>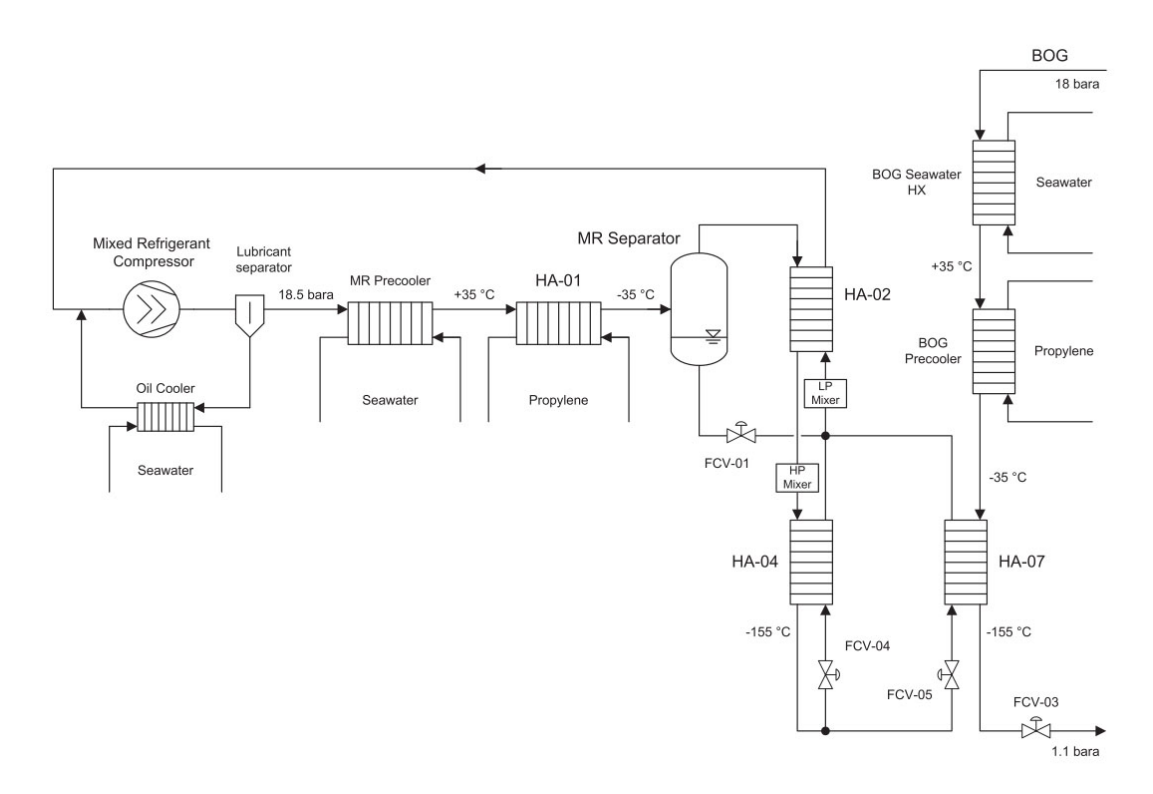

Figure 2.1: Mini LNG Configuration (Neksået al., 2010)

The proposed configuration shown on Figure [2.1](#page-16-0) counts with several plate heat exchangers

which only allow two parallel flows. In this process the low pressure refrigerant condenses and sub-cools the high pressure refrigerant through the units HA-02 and HA-04. On the other hand, the natural gas is precooleded and desuperheated before entering to the unit HA-07, in which the gas will be condensed and subcooled. The low pressure refrigerant to be compressed in the mixed refrigerant compressor. After the lubricant has been removed the refrigerant is precooled by sea water, then further cooled by the refrigeration plant HA-01.

The cooled refrigerant is separated in the MR separator, from which two streams come out. One stream being in vapour phase with a higher concentration of the volatile components and the other being the liquid with a higher fraction of the heavier components. The liquid passes then through the valve FCV-01, in which its pressure is reduced. This reduced pressure liquid will be mixed with the refrigerant coming out of HA-07 and will be used to cool the vapour stream on unit HA-02. The high pressure vapour will pass then through unit HA-04 where it is further condensed and subcooled. This stream is later throttled by FCV-04 and FCV-05 in order to work as a coolant for the two coldest units of the system (HA-04 and HA-07).

The boil-off gas (BOG) comes into the system at high pressure, then it is precooled in the sea water heat exchanger, further cooled by the refrigeration plant then it is desuperheated, liquefied and subcooled in HA-07. The subcooled gas is finally throttled to the storage tank pressure by FCV-03.

There are some considerations to be made in this scheme:

- The amount of lubricant present in the process after the separation is negligible.
- The temperature difference between the cold evaporating refrigerant and the hot streams can be adjusted by modifying the composition of the refrigerant.
- In practice, this process is subject to limitations due to the size of the equipment and their maximum operating pressures. The maximum design operating pressure for the heat exchangers is 31 bara. For the BOG the limitations is assumed to be 22 bara due to the compressor pressure limitation.

<span id="page-17-0"></span>The composition of the refrigerant is shown in Table [2.1.](#page-17-0) As for the BOG, its composition is shown in table [2.2.](#page-17-1)

| Component     | Mole fraction |
|---------------|---------------|
| Nitrogen      | 0.1074        |
| Methane       | 0.3292        |
| Ethane        | 0.4096        |
| Propane       | 0.1345        |
| <b>Butane</b> | 0.0193        |

Table 2.1: Refrigerant composition used for analysis

Table 2.2: Boil Off Gas Composition

| Component | Mole fraction |
|-----------|---------------|
| Nitrogen  | 0.11          |
| Methane   | 0.89          |

<span id="page-17-1"></span>In order to start modelling this process, Figure [2.2](#page-18-0) shows the values for pressures and temperatures for the most relevant streams in the process. These values were used as a starting point to model the process.

It should be noted that further assumptions will be considered in order to simplify the model.

<span id="page-18-0"></span>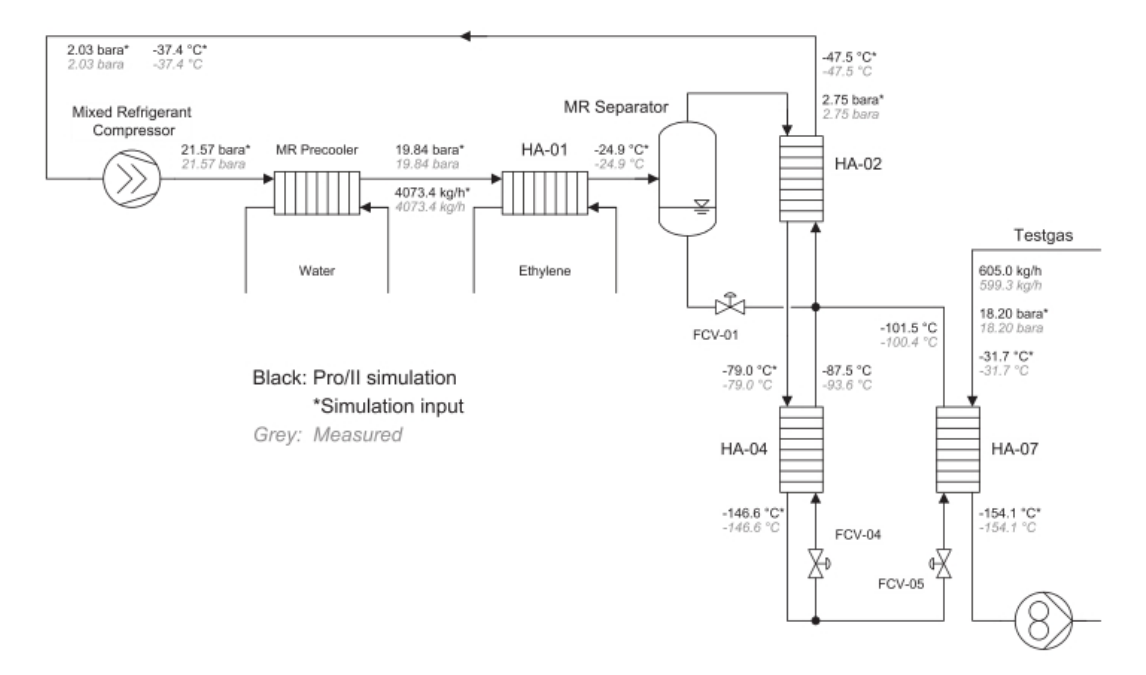

Figure 2.2: Mini LNG configuration with parameters values (Neksået al., 2010)

### <span id="page-18-1"></span>2.2 Problem Description

As explained on section [1](#page-15-0) this model has to be defined in such a way that it suits the optimization requirements. These requirements correspond to reliability and robustness.

In order to carry out this task the problem has been structured in different parts. The first is a preliminary analysis in which more specific assumptions for the model will be considered and an optimization degrees of freedom analysis will be carried out in order to have an initial scope for the parameters, which are necessary to know for the steps. The following part is a modular sequential simulation, in which each of the units will be modelled independently; this first step will not only lead to a good initial point for a entirely equations oriented model, but also make it easier to evaluate the validity of the models for each unit. The final step is to propose improvements for the robustness of the model so that it is more suited for optimization. The following section( [2.2.1](#page-18-2) will explore this approach in detail and the thought process behind it.

#### <span id="page-18-2"></span>2.2.1 General Modelling Decisions

#### Approach

As mentioned earlier this model is intended for optimization. For this purpose there are two main approaches: The sequential modular (SeqM) and the equations oriented (EO).

For the SeqM case, all the units are calculated in sequence for each iteration. Using this approach, the first challenge that arises is to have a simulation that converges every time it is called by the optimization routine [\(Jacobsen and Skogestad, 2011\)](#page-43-2). However, there are some situations in which the convergence cannot be guaranteed for all iterations. This problem can be circumvented by using infeasible path algorithms such as the one proposed by [Biegler](#page-43-3) [\(1985\)](#page-43-3) and [Biegler and Cuthrell](#page-43-4) [\(1985\)](#page-43-4). The core principle of this algorithm is to use the optimization routine to take care of the convergence of the flowsheet instead of the process simulator [\(Austbø,](#page-43-1) [2015\)](#page-43-1).

The other approach corresponds to the EO, in which all the equations of the model are solved simultaneously. In this way all (or most of) the equations are explicit, thus the exact derivatives can be calculated directly, however this requires a more careful initialization and problem formulation, in addition to the use of a more robust solver [\(Kamath et al., 2010\)](#page-44-2).

Given the kind of plant that is modelled and its complexity (Figure [2.1\)](#page-16-0), it is possible to notice that the flowsheet involves several interacting recycles. Based on this, it is preferably to use an EO model for the optimization [\(Morton, 2003\)](#page-44-3).

As this model is made from scratch, the decided approach is to implement each unit operation independently in order to make sure that each unit is modelled correctly. The objective of this work is to obtain a model that works and can provide an appropriate initialization point for a future EO model, in which the optimization will be carried out.

#### Modelling Software

After a modelling approach has been set, it is necessary to make a decision regarding the software to use for the model. There are many alternatives available. Most of the LNG simulations have used commercial modular sequential alternatives, such as Aspen Hysys®, Aspen Plus®, Honeywell UniSim<sup>®</sup> or PRO/II. The strongest advantage that brings the use of these simulators is the simple modelling interface and the fact that the simulator takes care of the mass and energy balances constrains [\(Austbø, 2015\)](#page-43-1).

In addition to these alternatives, it is possible to carry out the model using mathematical computing software such as Matlab. The use of these alternatives has the main advantage of being able to deeply understand and manipulate the models by having all the equations and assumptions available, additionally Matlab counts with much more robust optimization algorithms than those in the commercial process simulators.

Some other works such as [Sharifzadeh and Thornhill](#page-44-4) [\(2011\)](#page-44-4), [Jacobsen and Skogestad](#page-43-2) [\(2011\)](#page-43-2) and [Helgestad](#page-43-5) [\(2010\)](#page-43-5), have used both a commercial process simulator (Aspen Hysys<sup>®</sup>) for the modelling of the LNG unit and Matlab to carry out the optimization. This approach takes advantage of the robustness and reliability of the Matlab optimization algorithms while keeping the perks of using a commercial simulator. Nonetheless, there is still the disadvantage of not being able to calculate the derivatives using a commercial simulator, these can lead to problems in the optimization results as seen in [Helgestad](#page-43-5) [\(2010\)](#page-43-5) work. Finally, the software chosen to model this process is Matlab, given the advantages previously mentioned and the possibility of further work into a full EO model. However, Aspen Hysys® will be used as a tool to validate the modelling results, as it has been done by [Michelsen et al.](#page-44-5) [\(2010\)](#page-44-5).

## <span id="page-20-1"></span>Chapter 3

## System Model

### <span id="page-20-2"></span>3.1 Degrees of Freedom Analysis

As the whole system is going to be optimized, it is useful to perform a degrees of freedom (DOF) analysis before carrying out the modelling of the system. It should be noted that this is a DOF analysis for optimization which is different to a design DOF analysis. This analysis is based on the previous studies carried out by [Jensen and Skogestad](#page-43-6) [\(2009\)](#page-43-6).

The general formula for the steady state degrees of freedom  $(N_{SS})$  is:

<span id="page-20-3"></span>
$$
N_{SS} = N_{MV} - N_0 \tag{3.1}
$$

where  $N_{MV}$  corresponds to the manipulated variables and  $N_0$  to the manipulated variables with no steady-state on the operation and variables without an steady-state effect that are required to be controlled, such as liquid hold ups.

<span id="page-20-0"></span>Based on figure [2.2,](#page-18-0) it is possible to find the maximum possible degrees of freedom. They correspond to all the possible manipulated variables in the process, according to [Jensen and](#page-43-6) [Skogestad](#page-43-6) [\(2009\)](#page-43-6), there is one possible DOF for each valve and compressor. For heat exchangers there is at least one DOF, assuming that one flow can be controlled; in the case where there is a bypass, there is one additional DOF per bypass. Additionally, on an ideal scenario the composition of the refrigerant could be adjusted, thus giving  $NC-1$  extra DOF. This calculation is shown on table [3.1](#page-20-0)

#### Table 3.1: Maximum DOF

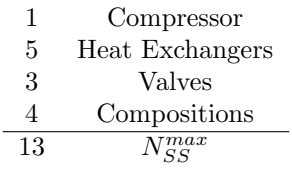

Considering the configuration of the system the following DOFs are removed: Two heat exchangers without bypass (HA-02 and HA-04), the heat exchangers (MR Precooler and HA-01) are taken as one (The reasoning behind this assumption is discussed in the following section) and due to the nature of the process, the composition of the refrigerant will remain constant. By calculating the difference between the maximum possible DOF and the lost DOF, it is possible to know the number of actual manipulated DOF  $(N_{MV})$ , as shown in table [3.2.](#page-21-0) The final step now

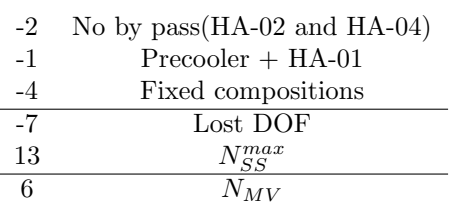

Table 3.2: Lost DOF

<span id="page-21-1"></span><span id="page-21-0"></span>is to calculate the actual DOF, using equation [3.1.](#page-20-3) For this case  $N_0$  is only one and corresponds to a valve controlling the level in the flash tank.

Table 3.3: Actual DOF

$$
\begin{array}{cc}\n6 & N_{MV} \\
-1 & N_0 \\
\hline\n5 & N_{SS}\n\end{array}
$$

These last five DOF (Figure [3.1\)](#page-22-0) correspond to:

- $\bullet$  1 Compressor work
- $\bullet$  2 Valves (FCV-04, FCV-05)
- 2 Heat duties (MR Precooler + HA-01, HA-07)

It should be noted in this section that the output pressure for both valves is the same. So one of the valves will be used to set the pressure and the other will be used to control the flow ratios. Further studies in this regard are recommended for future work.

Regardless of the objective function, of which definition is out of the scope of this project, there are two clear sources of disturbances:

- Between the output of the unit HA-02 and the compressor, there is a considerable heat transfer between the environment and the refrigerant. This value is by no means possible to control and can be one of the main perturbations used for future optimization studies
- The conditions of the BOG stream. These can change depending on the environment conditions. Additionally, depending on the optimization problem, the flow of this stream can either be a DOF or a perturbation. This last issue is further discussed on section [5.1.](#page-38-1)

<span id="page-22-0"></span>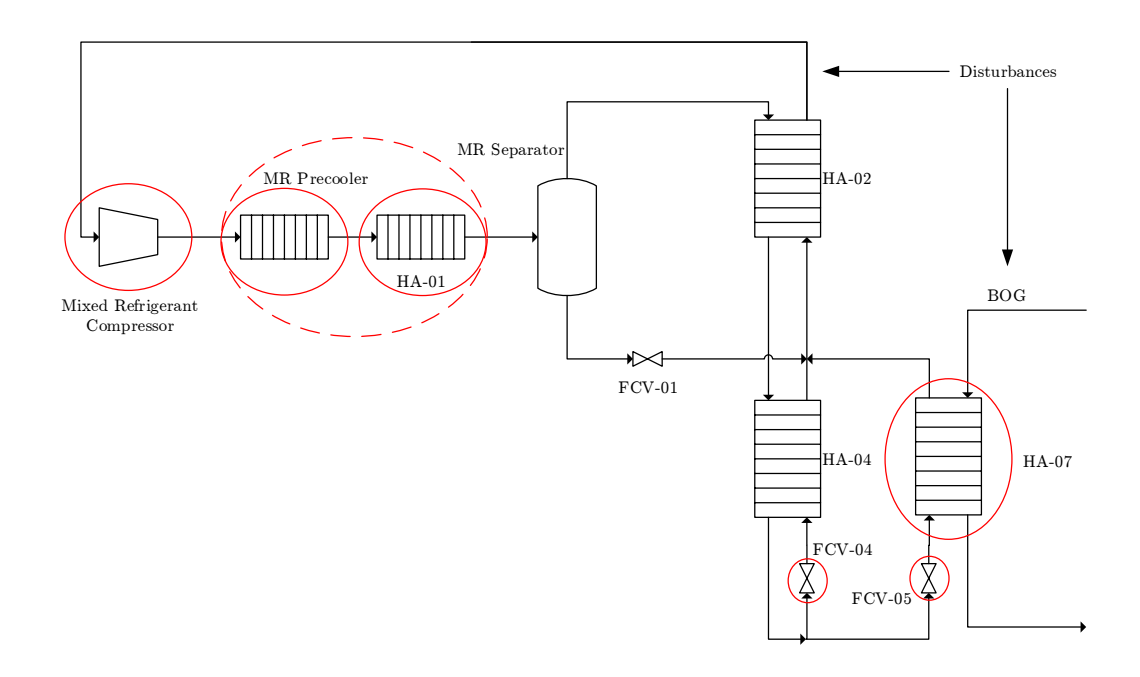

Figure 3.1: Mini LNG configuration with highlighted degrees of freedom

### <span id="page-23-0"></span>3.2 Thermodynamic Model

This section contains information of the equations used to estimate the properties of the different mixtures present in the process. The implementation of the following equations and the equipment has been validated comparing to an Aspen Hysys® simulation. Further discussion in that regard is carried out on section [4.3.](#page-36-1)

#### <span id="page-23-1"></span>3.2.1 Equation of State & Multicomponent Model

The thermodynamic modelling for this system is based on the modification of Redlich-Kwong equation of state proposed by Soave [Soave](#page-44-1) [\(1972\)](#page-44-1) (also known as SRK). This equation has been selected due to its reliability to describe LNG systems [\(Austbø, 2015\)](#page-43-1). This equation allows to find the compressibility of a a component for a given temperature and pressure.

<span id="page-23-2"></span>SRK model for a pure component:

$$
T_{Re} = T/T_c \tag{3.2a}
$$

$$
P_{Re} = P/P_c \tag{3.2b}
$$

$$
m = 0.480 + 1.574 * \omega - 0.176 * \omega^2 \tag{3.2c}
$$

$$
\alpha = (1 + m * (1 - T_{Re}^{0.5}))^2 \tag{3.2d}
$$

$$
A = 0.42747 * \alpha * P_{Re}/T_{Re}^2
$$
 (3.2e)

$$
B = 0.08664 * P_{Re}/T_{Re}
$$
 (3.2f)

$$
Z^3 - Z^2 + Z(A - B - B^2) - AB = 0
$$
\n(3.2g)

$$
ln\left(\frac{f}{P}\right) = Z - 1 - ln(Z - B) - \frac{A}{B}ln\left(\frac{Z + B}{Z}\right)
$$
\n(3.2h)

Where: T is the temperature,  $T_{Re}$  is the reduced temperature,  $T_c$  is the critical temperature, P is the pressure,  $P_{Re}$  is the reduced pressure,  $P_c$  is the critical pressure,  $\omega$  is the acentric factor,  $Z$  is the compressibility factor and  $f$  is the fugacity; the rest are parameters of the model. However in this system there are not streams which have only one component, thus it is necessary to modify the model[\(3.2\)](#page-23-2) for a mixture. Including the mixing rules, equation [3.2](#page-23-2) becomes: SRK model for multiple component:

For a component i:

$$
T_{Re,i} = T/T_{c,i} \tag{3.3a}
$$

$$
P_{Re,i} = P/P_{c,i} \tag{3.3b}
$$

$$
m_i = 0.480 + 1.574*\omega_i - 0.176*\omega_i^2 \qquad \quad (3.3c)
$$

$$
\alpha_i = (1 + m_i * (1 - T_{Re,i}^{0.5}))^2 \tag{3.3d}
$$

$$
A_{p,i} = 0.42747 * \alpha_i * P_{Re,i}/T_{Re,i}^2
$$
 (3.3e)

$$
B_{p,i} = 0.08664 * P_{Re,i}/T_{Re,i}
$$
 (3.3f)

Binary A's:

$$
A_{i,j} = (A_i * A_j)^{0.5} \tag{3.3g}
$$

Mixture A and B:

$$
A = \sum_{i}^{NC} \sum_{j}^{NC} x_i * x_j A_{i,j} * (1 - k_{i,j})
$$
 (3.3h)

<span id="page-24-2"></span><span id="page-24-1"></span>
$$
B = \sum_{i}^{NC} x_i * B_{p,i} \tag{3.3i}
$$

For the compressibility of mixture:

$$
Z^3 - Z^2 + Z(A - B - B^2) - AB = 0 \tag{3.3}
$$

For the fugacity of an i component:

$$
\text{Correction for the fugacity: } C_i = \sum_{i}^{NC} \sum_{j}^{NC} x_j * A_{p,j}^{0.5} * (1 - K_{i,j}) \tag{3.3k}
$$

$$
ln\left(\frac{f_i}{P}\right) = (Z-1)\left(\frac{B_{p,i}}{B}\right) - ln(Z-B) - \frac{A}{B}\left(2C_i\frac{A_{p,i}^{0.5}}{A} - \frac{B_{p,i}}{B}\right)ln\left(\frac{Z+B}{Z}\right) \tag{3.31}
$$

The compressibility factor is obtained by solving equation [3.3j.](#page-24-1) This polynomial can have up to three roots. Several studies [\(Kamath et al., 2010;](#page-44-2) [Gundersen, 1982;](#page-43-7) [Zhao and Saha, 1998\)](#page-44-6) have been carried out regarding the numerical implementation of this equation. One of the main questions corresponds whether to solve the equation independently from the rest of the system (For example: Flash calculations) or to include it, and if it is included how can it be included. On section [3.3.2,](#page-26-2) there is more information on how this equation is solved with the flash calculations.

Another challenge that arises and that has been pointed out by several studies is the selection of the roots of the equation. As shown by [Kamath et al.](#page-44-2) [\(2010\)](#page-44-2), the largest root is the compressibility for vapour phase and similarly the smallest root is for the liquid phase. In order to circumvent this challenge the algorithm used in this project requires a previous specification of the phase, so that no further criteria are required to choose the adequate Z.

Figure [3.2](#page-25-0) shows the algorithm for solving the thermodynamics. This has been based on the work of [Skogestad](#page-44-7) [\(2009\)](#page-44-7). The code for this routine is based on [Skogestad](#page-44-8) [\(2014\)](#page-44-8)

Once the compressibility of the mixture, the values for the fugacity for the different components are calculated using equation [3.3l.](#page-24-2) This values are very important for the flash calculations and its use will be further explained on the corresponding section [3.3.2.](#page-26-2)

#### <span id="page-24-0"></span>3.2.2 Enthalpy Calculations

The enthalpy for the mixture is calculated by adding the two following results:

 The ideal gas enthalpy of the mixture as the sum of the enthalpies of each component calculated by the integral of the heat capacity(Equation [3.4\)](#page-24-3).

<span id="page-24-3"></span>
$$
h_{ideal} = \int_{T_{ref}}^{T_f} C_p dT \tag{3.4}
$$

 The departure enthalpy for the mix. This makes account for the non-idealities of the system and it is calculated based on the SRK model.

<span id="page-25-0"></span>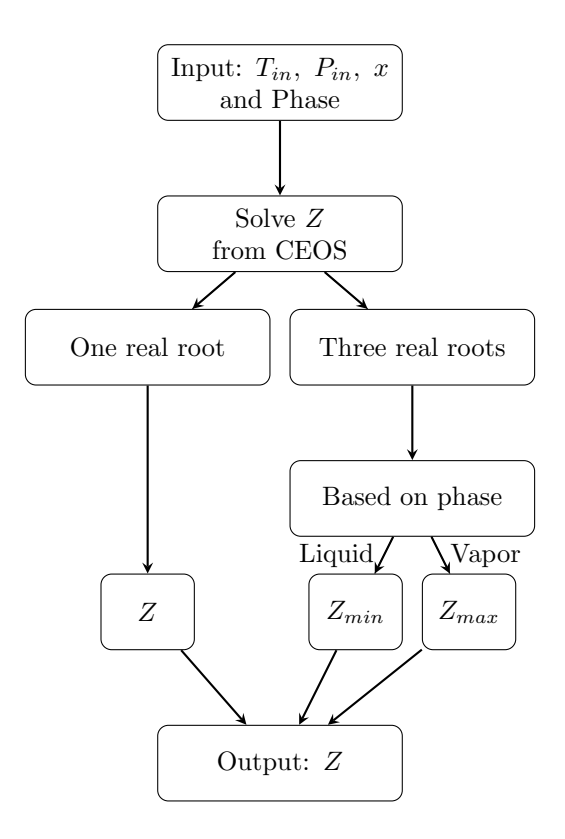

<span id="page-25-1"></span>Figure 3.2: Algorithm for the calculation of Z

The ideal gas enthalpy is calculated for a reference temperature of 298.15 °C. The parameters for the equation are taken from [Bruce, E Poling, John M. Prausnitz](#page-43-0) [\(1987\)](#page-43-0). Ideal gas enthalpy calculations:

$$
h_{Ideal} = \sum_{i}^{NC} x_{i} h_{Ideal,i}
$$
  

$$
h_{Ideal,i} = A_{i} (T - T_{ref}) + \frac{1}{2} B_{i} (T^{2} - T_{ref}^{2}) + \frac{1}{3} C_{i} (T^{3} - T_{ref}^{3}) + \frac{1}{4} D_{i} (T^{4} - T_{ref}^{4})
$$
 (3.5)

The departure enthalpy is calculated to make up for all the non-idealities present in the system. This enthalpy is calculated using the compressibility determined by the cubic equation of state. The equations for the calcution of this departure property are based on [Bruce, E Poling,](#page-43-0) [John M. Prausnitz](#page-43-0) [\(1987\)](#page-43-0) and [Skogestad](#page-44-8) [\(2014\)](#page-44-8). The steps for this calculation are registered on equation [3.6.](#page-25-2)

<span id="page-25-2"></span>
$$
h_{departure} = \left(\frac{1}{\frac{BRT}{P}}\right) \left(\frac{AR^2T^2}{P} - T\frac{da}{dT}\right) \log\left(\frac{Z}{Z+B} + RT(Z-1)\right)
$$
\n(3.6a)

Where  $\frac{da}{dT}$  for a multicomponent mixture is

$$
\frac{da}{dT} = \sum_{i}^{NC} \sum_{j}^{NC} -\frac{R}{2} \sqrt{\left| \frac{0.42748}{T} \right|} x_i x_j \left( m_j \sqrt{\left| A_{p,i} \left( \frac{T_{c,j}}{P} \frac{T^2}{P_{c,j} R^2} \right) \right|} + m_i \sqrt{\left| A_{p,j} \left( \frac{T_{c,i}}{P} \frac{T^2}{P_{c,i} R^2} \right) \right|} \right)
$$
\n(3.6b)

#### <span id="page-26-0"></span>3.3 Unit Modelling

#### <span id="page-26-1"></span>3.3.1 Model Specific Assumptions

Before further modelling it is necessary to make some additional assumptions. The first of these is to include both the MR Precooler and HA-01 into one unit. On practice the first unit (MR Precooler) brings the refrigerant to saturated vapor and then the other one (HA-01) partially condenses it. For the scope of this project it is assumed one big theoretical unit that brings the refrigerant to saturation and partially condenses it.

In this process regardless of the use of the degrees of freedom used, the different streams are assumed to be either vapor only, liquid only or vapour/liquid. This is to use more efficiently the flash calculations throughout the model and to minimize the possibility of convergence problems. Additionally, the pressure drops across all the heat exchangers are assumed to be negligible, thus the model has just two different pressures a high pressure (20 bar) and low pressure (3 bar). Lastly, the value for the split is assumed to be 50%. Figure [3.3](#page-27-0) summarizes these assumptions. Specific assumptions for the each unit will be explained in their corresponding sections. However,

some remarks should be noted.

- The compressor uses a simplified model.
- Valves are isoenthalpic.
- For mixing, a PH flash calculation is carried out after a mass and energy balance at the mixing point.
- In order to account for the incoming energy from the environment there is an energy input on the stream connecting the unit HA-02 and the compressor.

Based on the last remark it is important to notice that the stream coming out from HA-02 is assumed to be two phases. In practice, this stream will be mostly vapour or have a very small liquid fraction.

Finally, Figure [3.4](#page-28-0) contains the number of the streams and the nomenclature that will be used throughout the model.

#### <span id="page-26-2"></span>3.3.2 Flash Calculations

There are several approaches to solve the flash calculations. For this case the calculations are based on the fugacities of the components and the mass balances. Equation [3.7](#page-26-3) illustrates the relations used for the model.

$$
K_i = \frac{\phi_{i,l}}{\phi_{i,v}}\tag{3.7a}
$$

$$
y_i = K_i x_i \tag{3.7b}
$$

<span id="page-26-3"></span>
$$
z_i = v_f y_i + (1 - v_f)x_i \tag{3.7c}
$$

<span id="page-27-0"></span>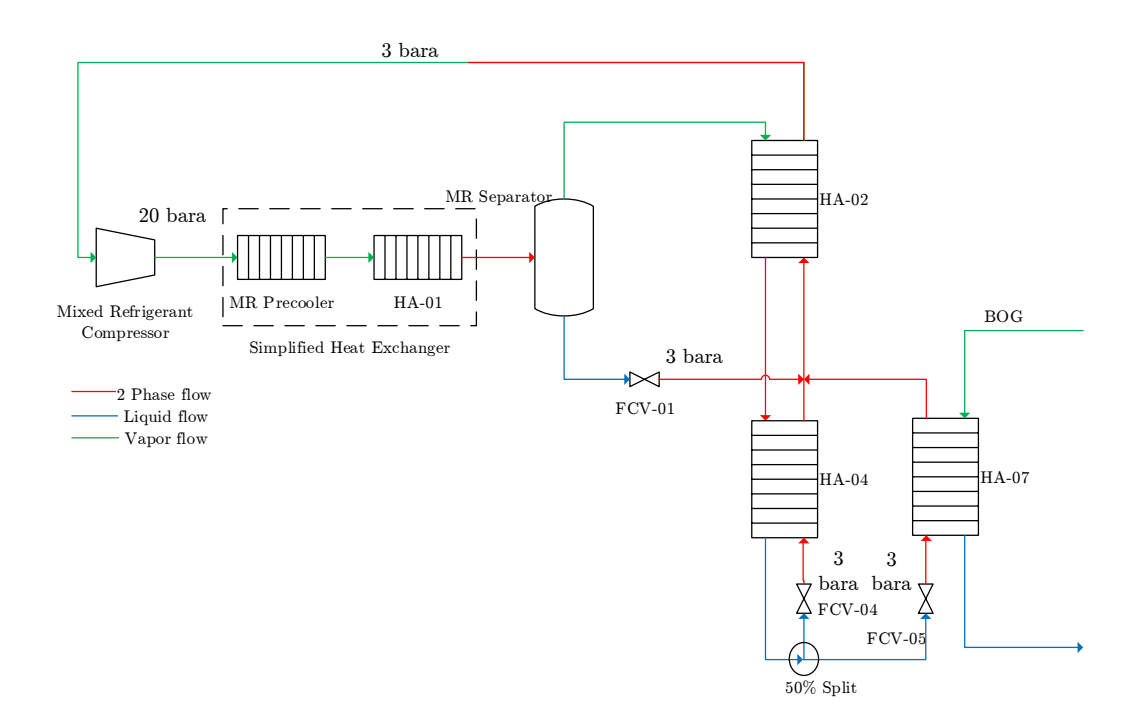

Figure 3.3: Main assumptions for the model

It should be noted that these equations use the fugacities, this so that the model takes into account the non-idealities of the system. The values for the fugacities are calculated from the cubic equation of state.

#### PT Flash Calculations

There are many ways to solve the cubic equation of state and the flash calculations. In this project the calculation is carried out using a simultaneous approach without including the compressibility as an additional state. Figure [3.5](#page-29-0) illustrates the algorithm.

What this approach does is to internally solve the CEOS for the compressibility and feed that value to the flash calculations, which are solved at the same time. This method requires a good initial estimate for the vapour and liquid compositions as well as for the temperature and the vapour fraction. Additionally it should be noted that this is not the most robust method available. The robustness of the model can be improved including the compressibility as an additional state and simultaneously solving both the thermodynamics and the vapour liquid equilibrium. The code for this method is shown on Appendix [B.2](#page-51-0)

These calculations are carried out in the following parts of the process:

- At the outlet of HA-01. A TP flash is used to calculate the conditions for stream 2, 7 well as for the outlets of the flash tank (streams 3 and 4)
- For all the sides of the heat exchangers in which the temperatures are known. These sides correspond to the streams 6 and 7.

<span id="page-28-0"></span>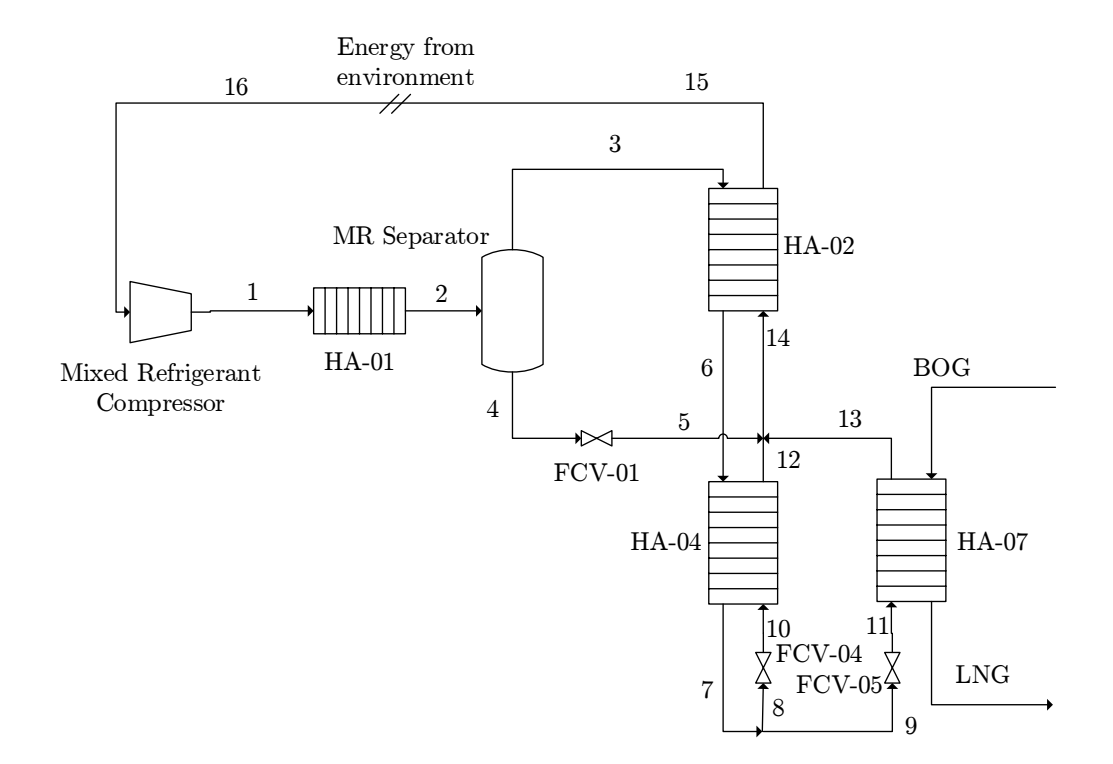

Figure 3.4: Nomenclature for the model

#### PH Flash Calculations

As for the case of the TP flash calculations, there are many ways to carry out a PH flash calculation. If there is an already working TP calculation it is possible to use an outer loop for the enthalpy, as described by [Skogestad](#page-44-7) [\(2009\)](#page-44-7). Considering how the TP flash has been implemented it is easier to include an additional condition corresponding to the energy balance (Equation [3.8\)](#page-28-1) on the flash calculations. The code for this method is shown on Appendix [B.3](#page-54-0)

<span id="page-28-1"></span>
$$
h_f = v_f h_g + (1 - v_f)hl
$$
\n
$$
(3.8)
$$

Including these additions, figure [3.6](#page-29-1) shows the algorithm for the calculation of the PH flash. This calculation is carried out several occasions:

- For the calculation of valves. As they are isoenthalpic and the output pressure is known, in order to find out the compositions of the different phases and its temperature it is necessarary to carry out a PH flash calculation.
- For the undefined side of the heat exchangers. The heat exchangers are calculated by finding out the duty of the side in which the output and input temperatures are known. With this duty, it is needed to calculate a PH flash to find out the output conditions of the undefined stream.
- For mixing. The mixing process that involves streams  $(5, 12, 13)$  is carried out by

<span id="page-29-0"></span>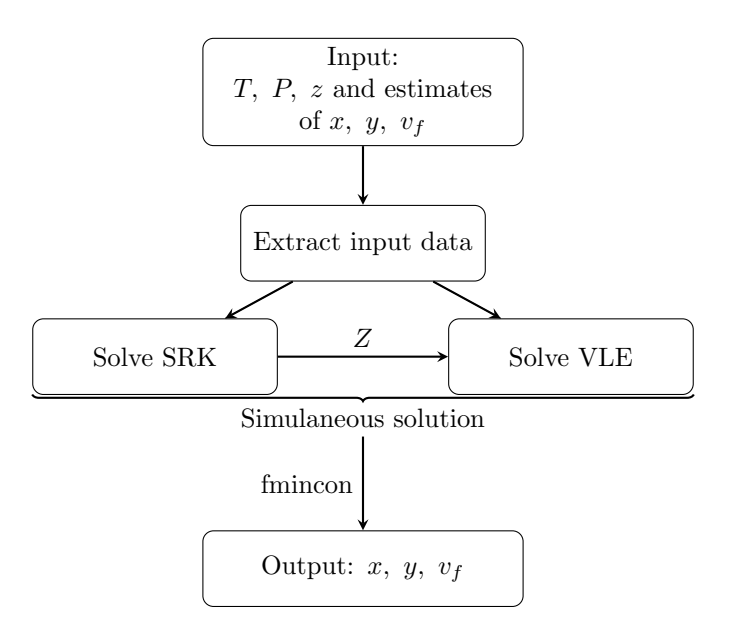

Figure 3.5: Algorithm for the TP flash calculation

<span id="page-29-1"></span>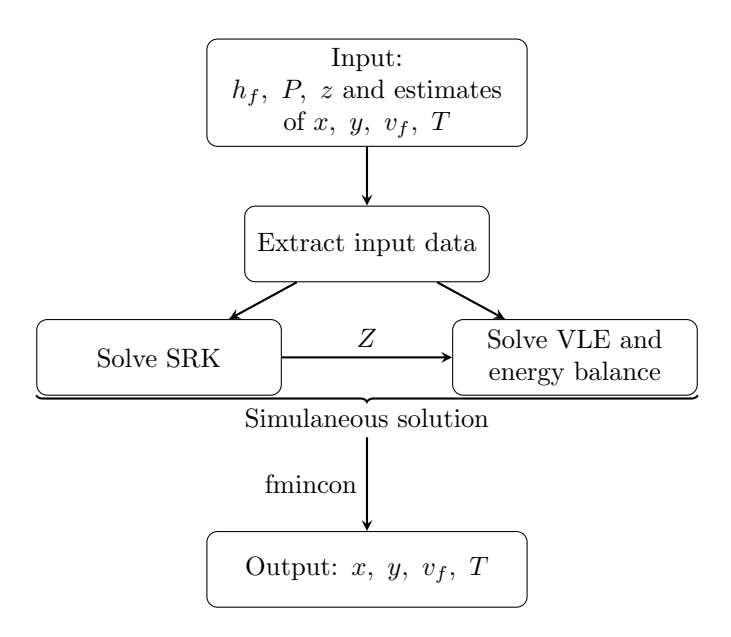

Figure 3.6: Algorithm for the PH flash calculation

calculating the mass and energy balances at that point. Once those are calculated, the conditions for stream 14 (the mixed stream) are calculated by a PH flash.

#### EO Flash Calculations

As mentioned on the previous sections, it is also possible to carry out the flash calculations in such a way that the value of the compressibility is explicit to the solver. This means that the implicit function for the calculation of the compressibility on the previous schemes is not used to calculate the value of  $Z$ , but instead to calculate the error between the  $Z$  as a state and the one that comes from the thermodynamic calculations.

$$
Error_{liquid} = |SRK(T, P, z, liquid) - Z_l|
$$
\n(3.9a)

$$
Error_{vapour} = |SRK(T, P, z, vapour) - Z_v|
$$
\n(3.9b)

Where  $Error_{liquid}$  and  $Error_{vapor}$  correspond to the error in the calculation of Z for liquid and vapour phase respectively.  $SRK(T, P, z, phase)$  (Appendix [A.1\)](#page-46-3) is the routine that calculates the roots of the CEOS based on algorithm [3.2](#page-25-0) and  $Z_l$  and  $Z_v$  are the estimates of Z for each phase.

<span id="page-30-0"></span>Using these additional states and constraints the full equations oriented algorithm for the flash calculation is shown on figure [3.7.](#page-30-0)

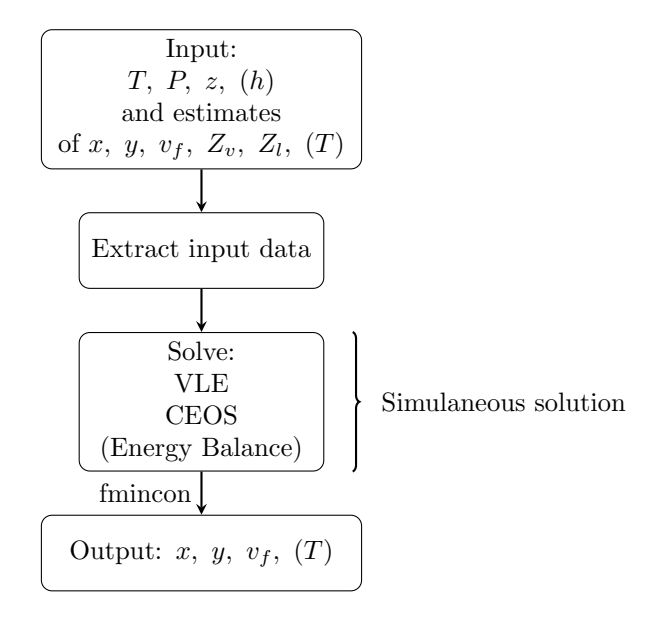

Figure 3.7: Algorithm for the EO flash calculations (PH flash in brackets)

This scheme was used as an initial approach towards a fully equations oriented model.The code for both TP and PH flash calculations is shown on Appendixes [B.2](#page-51-0) and [B.3,](#page-54-0) respectively. On section [4.1,](#page-34-3) a comparison of the results using both approaches is shown.

#### Implementation

The implementation of the flash calculation was carried out based on the work of [Lid and Skoges](#page-44-9)[tad](#page-44-9) [\(2008\)](#page-44-9) and [Skogestad](#page-44-7) [\(2009\)](#page-44-7). This approach is based on an optimization problem in which the model is fully specified, thus the solution will work for any "Dummy" objective function.

In practice, this means that the flash calculations are implemented as nonlinear constrains and solved using the solver **fmincon** in Matlab.

A recursive routine has been set for the calculations, so that specific values such as temperature, pressure and enthalpy, are no longer fixed in the calculations but instead they can be modified.

#### <span id="page-31-0"></span>3.3.3 Heat Exchangers

The modelling of the heat exchangers has been carried out in two general parts. One corresponds to the energy balances and the other to the sizing of the units. The energy balances are calculated in two different ways depending on the stream and the heat exchanger.

 Heat exchangers HA-02, HA-04 and HA-07. With streams 3, 6, 7, 11 and 13. For all of these streams the temperature is known, however the values for the enthalpy are unknown. In order to calculate the duties for these exchangers, the energy balance (equation [3.10\)](#page-31-2) for the mentioned streams is carried out after carrying out a TP flash calculation for each stream.

<span id="page-31-2"></span>
$$
Q_i = N_i(h_{out} - h_{in})
$$
\n
$$
(3.10)
$$

 $\bullet$  Heat exchangers HA-01, HA-02 and HA-04. With streams 1, 2, 10, 12, 14 and 15. In this case the inlet temperature (Streams 1, 10 and 14) and enthalpy is already known and so is the heat duty for the exchanger. In order to find out the output conditions from these units an energy balance is carried out (equation [3.11\)](#page-31-3) and a PH flash calculation at the exit of the unit (Streams 2, 12 and 15).

<span id="page-31-3"></span>
$$
N_i h_{in} + Q_i = N_i h_{out} \tag{3.11}
$$

There is an special case, however for exchanger HA-07. This is the exchanger that liquefies the BOG. For this exchanger the duty is not know on neither side, however all sides have known temperatures but the flow is only known on the BOG side. The calculation was carried out by finding the duty of HA-07 using only the refrigerant streams assuming a molar flow of 1 Kmol/s. This duty was then compared to that of BOG and thus the refrigerant flow was adjusted so that both duties where equal.

The final step corresponds to the sizing of the units. This is carried out using equation [3.12](#page-31-4) , these values might seem not relevant at this stage but these will provide operational constrains for the optimization problem.

<span id="page-31-4"></span>
$$
Q = UALMTD \tag{3.12}
$$

In this case as neither A nor U are known, the value  $UA$  will be the one used for the operational constrain on the optimization.

#### <span id="page-31-1"></span>3.3.4 Compressor

As mentioned earlier the modelling of the compressor is simplified. It has been set for a recursive routine which follows the algorithm show on figure [3.8.](#page-32-0) The calculations for the compressor are described by equations [3.13](#page-31-5) and [3.14.](#page-33-0)

<span id="page-31-5"></span>
$$
\overline{C_p} = \sum_{i}^{NC} x_i C_{p,i}
$$
\n(3.13a)

<span id="page-32-0"></span>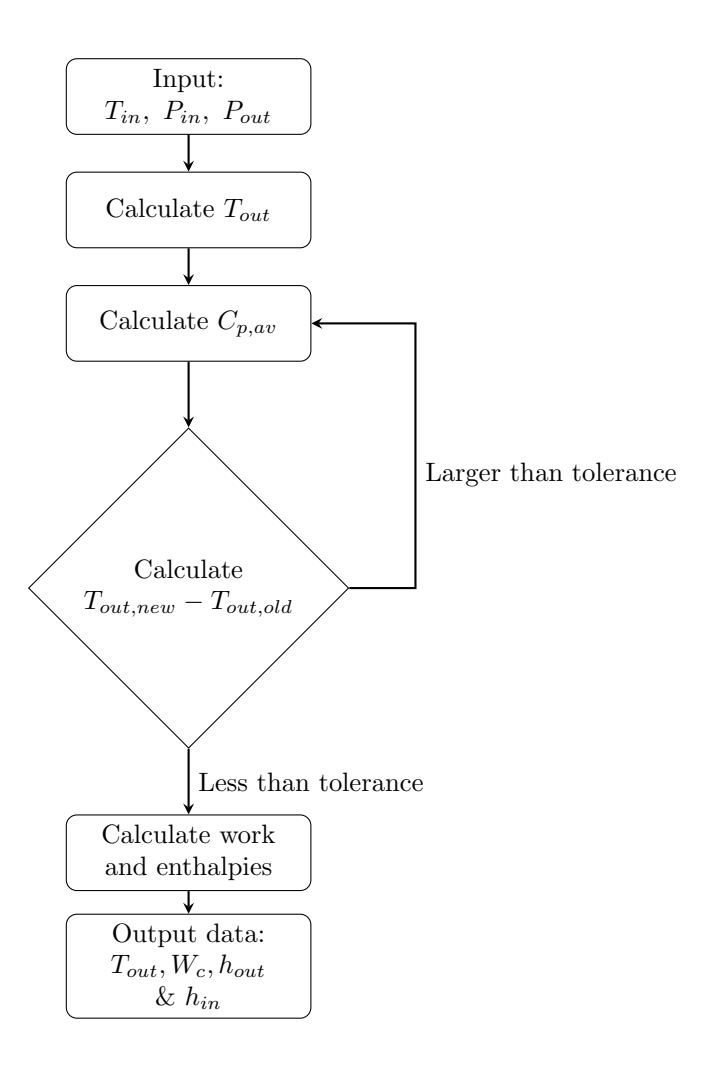

Figure 3.8: Compressor algorithm

where  $\overline{C_p}$  is the weighted heat capacity and  $C_{p,i}$  is defined as:

$$
C_{p,i} = A_i + B_i T + C_i T^2 + D_i T^3
$$
\n(3.13b)

For the first iteration the outlet temperature is calculated based on the heat capacity at the inlet temperature  $C_{p,in}.$  The outlet temperature is calculated as follows:

$$
T_{out} = T_{in} \left(\frac{P_{out}}{P_{in}}\right) \frac{R}{C_{p,in}} \tag{3.13c}
$$

Where  $R$  is the universal gas constant. Having a first estimate for the output temperature then:

$$
T_{av} = \frac{T_{out} - T_{in}}{2} \tag{3.13d}
$$

With this average temperature, it is possible to calculate the heat capacity for the mixture  $C_{p,av}$ . Then  $T_{out}$  is recalculated as follows:

$$
T_{out} = T_{in} \left(\frac{P_{out}}{P_{in}}\right) \frac{R}{C_{p,av}}
$$
\n(3.13e)

 $C_{p,av}$  can be recalculated and so can  $T_{out}$  until:

$$
|T_{out,new} - T_{out,old}| < Tolerance \tag{3.13f}
$$

The tolerance has been set to be  $10^{-6}$ . Once the output temperature has been found the compressor work is calculated based on the inlet and outlet enthalpies.

<span id="page-33-0"></span>
$$
W_C = N \frac{h_{in} - h_{out}}{\eta} \tag{3.14}
$$

Where  $\eta$  is the compressor efficiency (set to 74%) and N the molar flow through the compressor.

## <span id="page-34-2"></span>Chapter 4

## Results

### <span id="page-34-3"></span>4.1 Flash Calculations

As exposed earlier, two approaches for the flash calculations were considered. One with the compressibility factor as an explicit state and the other with this value as an implicit calculation. The calculations where performed using the same compositions and vapour fractions as estimates for a PT flash. The whole data for the initial points can be seen on Table [4.1.](#page-34-0) The results from this comparison are registered on Table [4.2.](#page-34-1)

| Variable  | Explicit Z | Implicit Z | Variable  | Explicit Z | Implicit Z |
|-----------|------------|------------|-----------|------------|------------|
| $x_{N_2}$ | 0.0080     | 0.0080     | $y_{N_2}$ | 0.1620     | 0.1620     |
| $x_{C1}$  | 0.0860     | 0.0860     | $y_{C1}$  | 0.4570     | 0.4570     |
| $x_{C2}$  | 0.4590     | 0.4590     | $y_{C2}$  | 0.3280     | 0.3280     |
| $x_{C3}$  | 0.3450     | 0.3450     | $y_{C3}$  | 0.0184     | 0.0184     |
| $x_{C4}$  | 0.1020     | 0.1020     | $y_{C4}$  | 0.0346     | 0.0346     |
| $Z_l$     | 0.0751     |            | $Z_q$     | 0.8923     |            |
| P[bar]    | 20         | 20         | $v_f$     | 0.65       | 0.65       |

<span id="page-34-0"></span>Table 4.1: Initial point for the PT flash calculations using different approaches

Table 4.2: Results for the comparison between flash calculation approaches

<span id="page-34-1"></span>

| Variable                 | Explicit Z | Implicit Z | Variable    | Explicit Z | Implicit Z |
|--------------------------|------------|------------|-------------|------------|------------|
| $x_{N_2}$                | 0.0099     | 0.0099     | $y_{N_2}$   | 0.1501     | 0.1501     |
| $x_{C1}$                 | 0.0875     | 0.0875     | $y_{C1}$    | 0.4351     | 0.4351     |
| $x_{C2}$                 | 0.5212     | 0.5212     | $y_{C2}$    | 0.3607     | 0.3607     |
| $x_{C3}$                 | 0.3232     | 0.3232     | $y_{C3}$    | 0.0518     | 0.0518     |
| $x_{C4}$                 | 0.0583     | 0.0583     | $y_{C4}$    | 0.0022     | 0.0022     |
| $Calculation$ Time $ s $ | 0.037      | 0.035      | $v_{\rm f}$ | 0.6953     | 0.6953     |

### <span id="page-35-1"></span>4.2 Matlab Model

This section shows the results obtained for the model. There are some points that should be noted before exposing the results. Table [4.3](#page-35-0) contains the information regarding the streams and table [4.4](#page-36-0) has the information regarding the heat exchangers duty.

- Stream 15 can be considered as the tear stream of the problem, if a tear stream had to be defined.
- There was no solver for the tear stream, the convergence is achieved by calculating the total mass and energy balance before the calculation of stream 15.
- The simulation is carried out using Matlab. All the models are written anew except for the thermodynamics and flash calculations which are adapted from [Skogestad](#page-44-8) [\(2014\)](#page-44-8).

<span id="page-35-0"></span>

| Stream                | 1        | $\mathfrak{D}$ | 3                 | 4              | 5      | 6      | 7              | 8              |
|-----------------------|----------|----------------|-------------------|----------------|--------|--------|----------------|----------------|
| Vapour Fraction       | 1        | 0.6953         | $\mathbf{1}$      | $\theta$       | 0.2707 | 0.4614 | $\theta$       | $\theta$       |
| Temperature [K]       | 335.8    | 248.15         | 248.15            | 248.15         | 213.5  | 194.15 | 126.55         | 126.55         |
| Pressure [bar]        | 20       | 20             | 20                | 20             | 3      | 20     | 20             | 20             |
| Molar Flow [kgmole/s] | 0.0434   | 0.0434         | 0.0302            | 0.0132         | 0.0132 | 0.0302 | 0.0302         | 0.0151         |
|                       |          |                | Molar Composition |                |        |        |                |                |
| Nitrogen              | 0.1074   | 0.1074         | 0.1501            | 0.0099         | 0.0099 | 0.1501 | 0.1501         | 0.1501         |
| Methane               | 0.3292   | 0.3292         | 0.4351            | 0.0875         | 0.0875 | 0.0875 | 0.4351         | 0.4351         |
| Ethane                | 0.4096   | 0.4096         | 0.3607            | 0.5212         | 0.5212 | 0.3607 | 0.3607         | 0.3607         |
| Propane               | 0.1345   | 0.1345         | 0.0518            | 0.3232         | 0.3232 | 0.0518 | 0.0518         | 0.0518         |
| <b>Butane</b>         | 0.0193   | 0.0193         | 0.0022            | 0.0583         | 0.0583 | 0.0022 | 0.0022         | 0.0022         |
|                       |          |                |                   |                |        |        |                |                |
| Stream                | 9        | 10             | 11                | 12             | 13     | 14     | 15             | 16             |
| Vapour Fraction       | $\theta$ | 0.1251         | 0.1251            | 0.9536         | 0.6402 | 0.6467 | 0.9351         | $\mathbf{1}$   |
| Temperature [K]       | 126.55   | 115.2          | 115.2             | 200.1          | 171.65 | 194.7  | 219.9          | 240.15         |
| Pressure [bar]        | 20       | $\overline{3}$ | $\overline{3}$    | $\overline{3}$ | 3      | 3      | $\overline{3}$ | $\overline{3}$ |
| Molar Flow [kgmole/s] | 0.0151   | 0.0151         | 0.0151            | 0.0151         | 0.0151 | 0.0434 | 0.0434         | 0.0434         |
| Molar Composition     |          |                |                   |                |        |        |                |                |
| Nitrogen              | 0.1501   | 0.1501         | 0.1501            | 0.1501         | 0.1501 | 0.1074 | 0.1074         | 0.1074         |
| Methane               | 0.4351   | 0.4351         | 0.4351            | 0.4351         | 0.4351 | 0.3292 | 0.3292         | 0.3292         |
| Ethane                | 0.3607   | 0.3607         | 0.3607            | 0.3607         | 0.3607 | 0.4096 | 0.4096         | 0.4096         |
| Propane               | 0.0518   | 0.0518         | 0.0518            | 0.0518         | 0.0518 | 0.1345 | 0.1345         | 0.1345         |
| <b>Butane</b>         | 0.0022   | 0.0022         | 0.0022            | 0.0022         | 0.0022 | 0.0193 | 0.0193         | 0.0193         |

Table 4.3: Simulation results using Matlab

| Unit       | Duty $[kJ/s]$ |
|------------|---------------|
| Compressor | 232.7         |
| $HA_01$    | 367.0         |
| $HA_02$    | 246.4         |
| HA_04      | 192.0         |
| $HA_07$    | 106.0         |
|            | 88.9          |

<span id="page-36-0"></span>Table 4.4: Heat duties for the heat exchangers using the Matlab model

### <span id="page-36-1"></span>4.3 Validation

In order to validate the model, a simulation using Aspen Hysys® has been carried out. In works such as [Michelsen et al.](#page-44-5) [\(2010\)](#page-44-5), Aspen Hysys<sup>®</sup> has been used as a validation tool for models built on Matlab.

For this model the following assumptions hold:

- The thermodynamics model used was SRK
- All of the assumptions for the units used in the Matlab model hold, such as the heat exchangers having no pressure drop.
- The needs for the BOG are assessed by Aspen Hysys®
- Based on the needs of the BOG, the refrigerant flow was set

Table [4.5](#page-37-0) contains the stream data and table [4.6](#page-37-1) contains the duties for the compressor and the heat exchangers.

<span id="page-37-0"></span>

| Stream                  | 1        | $\mathfrak{D}$ | 3                   | 4              | 5      | 6      | 7        | 8              |
|-------------------------|----------|----------------|---------------------|----------------|--------|--------|----------|----------------|
| Vapour Fraction         | 1        | 0.7042         | $\mathbf{1}$        | $\overline{0}$ | 0.2731 | 0.4658 | $\theta$ | $\theta$       |
| Temperature [K]         | 361.30   | 248.25         | 248.25              | 248.25         | 214.1  | 194.15 | 126.55   | 126.55         |
| Pressure [bar]          | 20       | 20             | 20                  | 20             | 3      | 20     | 20       | $20\,$         |
| Molar Flow [kgmole/s]   | 0.0434   | 0.0434         | 0.0306              | 0.0128         | 0.0128 | 0.0306 | 0.0306   | 0.0153         |
|                         |          |                | Molar Composition   |                |        |        |          |                |
| Nitrogen                | 0.1074   | 0.1074         | $\overline{0.1490}$ | 0.0084         | 0.0084 | 0.1490 | 0.1490   | 0.1490         |
| Methane                 | 0.3292   | 0.3292         | 0.4321              | 0.0841         | 0.0841 | 0.4321 | 0.4321   | 0.4321         |
| Ethane                  | 0.4096   | 0.4096         | 0.3637              | 0.5190         | 0.5190 | 0.3637 | 0.3637   | 0.3637         |
| Propane                 | 0.1345   | 0.1345         | 0.0529              | 0.3287         | 0.3287 | 0.0529 | 0.0529   | 0.0529         |
| <b>Butane</b>           | 0.0193   | 0.0193         | 0.0023              | 0.0598         | 0.0598 | 0.0023 | 0.0023   | 0.0023         |
|                         |          |                |                     |                |        |        |          |                |
| Stream                  | 9        | 10             | 11                  | 12             | 13     | 14     | 15       | 16             |
| Vapour Fraction         | $\theta$ | 0.1509         | 0.1509              | 0.9669         | 0.6377 | 0.6566 | 0.9470   | $\mathbf{1}$   |
| Temperature [K]         | 126.55   | 115.20         | 115.20              | 201.91         | 171.70 | 191.50 | 221.10   | 221.10         |
| Pressure [bar]          | 20       | 3              | 3                   | 3              | 3      | 3      | 3        | $\overline{3}$ |
| Molar Flow $[kgmole/s]$ | 0.0153   | 0.0153         | 0.0153              | 0.0153         | 0.0153 | 0.0434 | 0.0434   | 0.0434         |
| Molar Composition       |          |                |                     |                |        |        |          |                |
| Nitrogen                | 0.1490   | 0.1490         | 0.1490              | 0.1490         | 0.1490 | 0.1074 | 0.1074   | 0.1074         |
| Methane                 | 0.4321   | 0.4321         | 0.4321              | 0.4321         | 0.4321 | 0.3292 | 0.3292   | 0.3292         |
| Ethane                  | 0.3637   | 0.3637         | 0.3637              | 0.3637         | 0.3637 | 0.4096 | 0.4096   | 0.4096         |
| Propane                 | 0.0529   | 0.0529         | 0.0529              | 0.0529         | 0.0529 | 0.1345 | 0.1345   | 0.1345         |
| <b>Butane</b>           | 0.0023   | 0.0023         | 0.0023              | 0.0023         | 0.0023 | 0.0193 | 0.0193   | 0.0193         |

Table 4.5: Simulation results using Aspen Hysys®

<span id="page-37-1"></span>Table 4.6: Comparison between the heat duties for the heat exchangers using the Matlab and Aspen Hysys<sup>®</sup> model

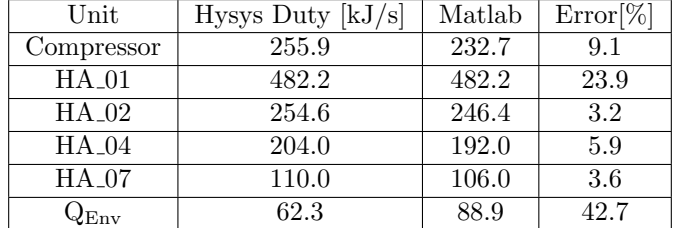

# <span id="page-38-0"></span>Chapter 5 Discussion

The discussion for this project is carried out in three main areas, involving the main results obtained. As the scope of this project is to prepare the way for a detailed optimization study, the first section of the discussion will focus on the possible scenarios for the DOF analysis. The following two sections will consider the two criteria for the model (reliability and robustness).

### <span id="page-38-1"></span>5.1 Degrees of freedom

On section [3.1](#page-20-2) an operations degrees of freedom was carried out. However, this analysis did not involve the kind of optimization to carry out [\(Skogestad, 2012\)](#page-44-10). There exist two possible scenarios:

- Production optimization in which the aim is to used the system at its maximum possible capacity. In which case, the maximum flow can be a disturbance but the actual BOG flow is a DOF.
- Energy consumption optimization in which the aim is to minimize the energy consumption of the process for a given flow. In which case, The actual BOG flow is a disturbance.

Both of these cases have in common the degrees of freedom corresponding to the valves (FCV-04 and FCV -05), the compressor and the heat exchanger HA-01 (in practice it is the MR Precooler plus the unit HA-01). Nonetheless, depending on the case the flow of the BOG stream can become a disturbance.

For the energy consumption optimization, the flowrate and possible composition of the BOG stream will be among the most important perturbations. The process must ensure the condensation of the BOG for small disturbances on its flow using the minimum amount of energy and refrigerant. As for the maximum production, the BOG flow is going to maximized for a given flow of refrigerant.

Regardless of the kind of problem the number of DOFs will remain, but it is important to keep in mind which of the streams is the DOF for the chosen problem.

The definition of the optimization problem is out of the scope of this project. Nevertheless this degrees of freedom analysis sets up an initial framework for a detailed definition of the optimization problem.

### <span id="page-39-0"></span>5.2 Reliability

By comparing the results from Tables [4.3](#page-35-0) and [4.5,](#page-37-0) it is possible to notice that the values of the simulation using Matlab are very close. The results for the vapour fraction, compositions and flows are very similar, which mean that the thermodynamics model has been successfully implemented in Matlab.

There is a difference on the temperature of stream 16 between the Aspen Hysys<sup>®</sup> and the Matlab model results. There is an increment of almost 20 K. This increment is due to a modification carried out on the Matlab model in order to ensure the existence of a vapour only stream at the inlet of the compressor. The reasoning for that modification is explained on section [5.3.](#page-39-1)

This difference can be noticed on the results for the duties of the heat exchanger HA-01 (Tables [4.4](#page-36-0) and [4.6\)](#page-37-1). However, despite that temperature difference the results(Table [4.6\)](#page-37-1) for the other heat exchangers (HA-02, HA-04 and HA-07) are quite similar, with differences of less than  $10\%$ between the Matlab model and the Aspen Hysys® one.

### <span id="page-39-1"></span>5.3 Robustness

A challenge arose while carrying out the flash calculations. As stated earlier, the approach in which the flash calculations are carried out requires an initial estimate. This is a very important input for the calculations as a poorly initialization might lead to infeasible solutions.

In order to visualize the challenges for the flash calculations it is useful to have a look at the main refrigeration cycle (the one that liquefies the BOG, not the inner one) results (Figure [5.1\)](#page-40-0). This plot includes the envelopes calculated on Aspen Hysys<sup>®</sup> for the two different refrigerant compositions being  $z_1$  the initial refrigerant composition and  $z_2$  the composition of the vapour stream after the phase separation. The number of the points on Figure [5.1](#page-40-0) correspond to the number of the stream [\(3.4\)](#page-28-0)

On Figure [5.1,](#page-40-0) it can be appreciated that the point 16 is very close to the envelope. The area around the envelope requires special attention. In this area is it possible for the solver to pass from a point which is in a two phase area to a single phase area. Once this situation happens, it is rarely possible to achieve convergence.

An attempt to circumvent this issue was to use the explicit compressibility approach over the implicit one. For calculations outside this stiff area close to the envelope, based on the results from Table [4.2,](#page-34-1) neither of the calculations offered a clear advantage. Additionally both approaches required special initialization or even modifications to converge for points close to the envelope. This convergence issue can lead to problems while carrying out the optimization algorithm, as the model will not converge. For this purpose the temperature of the stream 16 was modified by a trade off between robustness and reliability. By ensuring that the stream will be far enough from the envelope the robustness of the model is greatly improved, however this comes at the price of having results for the compressor and the heat exchanger HA-01 further from reality but still reliable.

Given the conditions of stream 16 and the amount of heat exchanged from the environment it is imperative to improve the flash calculation algorithms in such a way that these points which lie very close to the envelope can be calculated consistently.

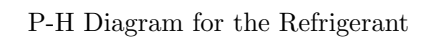

<span id="page-40-0"></span>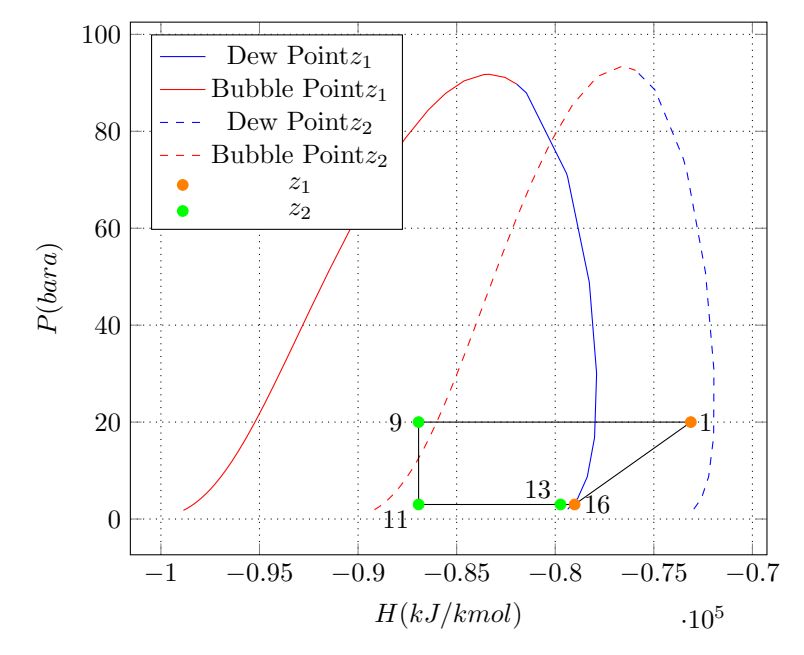

Figure 5.1: Main refrigeration cycle results

## <span id="page-41-0"></span>Chapter 6

## Final Remarks

### <span id="page-41-1"></span>6.1 Conclusions

- In this project, it was possible to stablish an operation degrees of freedom analysis and further elaborate on it as a basis for a further optimization. This basis can be adapted depending on the objective function for the optimization problem to be defined.
- It was possible to generate a model which can describe the Mini-LNG plant for the con-ditions specified by Neksået al. [\(2010\)](#page-44-0), despite some modifications in order to meet the robustness requirements.
- Neither of the flash calculations algorithms showed a considerable advantage for this model, in the analysed case. However, it is still possible to see that by using the algorithm, in which the compressibility is specified as an additional state, offers an advantage in cases where there are imaginary roots while solving the equation of state.
- In order to achieve a more reliable and robust model it is necessary to improve the flash calculation algorithms in such a way that the calculations for points close to the envelope do not required special attention.

### <span id="page-42-0"></span>6.2 Further work

The future work based on this project is given by the following points:

- Improve the robustness of the model towards optimization
	- Implement the model as a fully equations oriented model
	- Further improve the flash calculations for points close to the change phase boundaries
		- \* Improve the initialization for the algorithm
		- \* Modify the algorithm, so that convergence can be ensured for points close to the envelope.
- Further define the optimization problem
	- Maximum capacity or optimal energy consumption.
	- Values for the possible perturbations
	- Clearly define the constraints for the model
- Optimize the plant
	- Identify the conditions for which the constraints are active

## Bibliography

- <span id="page-43-1"></span>Bjørn Austbø. Use of Optimization in Evaluation and Design of Liquefaction Processes for Natural Gas. PhD thesis, Norwegian University of Science and Technology, 2015. URL [http://brage.bibsys.no/xmlui/bitstream/handle/11250/280210/](http://brage.bibsys.no/xmlui/bitstream/handle/11250/280210/NTNU{_}Bjorn{_}Austbo{_}PhD{_}avhandling{_}ny.pdf?sequence=1) [NTNU{\\_}Bjorn{\\_}Austbo{\\_}PhD{\\_}avhandling{\\_}ny.pdf?sequence=1](http://brage.bibsys.no/xmlui/bitstream/handle/11250/280210/NTNU{_}Bjorn{_}Austbo{_}PhD{_}avhandling{_}ny.pdf?sequence=1).
- <span id="page-43-3"></span>L.T. Biegler. Improved infeasible path optimization for sequential modular simulators—I: The interface. Computers & Chemical Engineering, 9(3):245–256, jan 1985. ISSN 00981354. doi: 10.1016/0098-1354(85)80003-X. URL [http://www.sciencedirect.com/science/article/](http://www.sciencedirect.com/science/article/pii/009813548580003X) [pii/009813548580003X](http://www.sciencedirect.com/science/article/pii/009813548580003X).
- <span id="page-43-4"></span>L.T. Biegler and J.E. Cuthrell. Improved infeasible path optimization for sequential modular simulators—II: the optimization algorithm. Computers  $\mathcal C$  Chemical Engineering, 9 (3):257–267, jan 1985. ISSN 00981354. doi: 10.1016/0098-1354(85)80004-1. URL [http:](http://www.sciencedirect.com/science/article/pii/0098135485800041) [//www.sciencedirect.com/science/article/pii/0098135485800041](http://www.sciencedirect.com/science/article/pii/0098135485800041).
- <span id="page-43-0"></span>John P. O'Connell Bruce, E Poling, John M. Prausnitz. Properties of Gases and Liquids, Fifth Edition - Access Engineering from McGraw-Hill. 1987. URL [http://accessengineeringlibrary.com/browse/](http://accessengineeringlibrary.com/browse/properties-of-gases-and-liquids-fifth-edition) [properties-of-gases-and-liquids-fifth-edition](http://accessengineeringlibrary.com/browse/properties-of-gases-and-liquids-fifth-edition).
- <span id="page-43-7"></span>Truls Gundersen. Numerical aspects of the implementation of cubic equations of state in flash calculation routines. Computers & Chemical Engineering,  $6(3):245-255$ , jan 1982. ISSN 00981354. doi: 10.1016/0098-1354(82)80015-X. URL [http://www.sciencedirect.com/](http://www.sciencedirect.com/science/article/pii/009813548280015X) [science/article/pii/009813548280015X](http://www.sciencedirect.com/science/article/pii/009813548280015X).
- <span id="page-43-5"></span>Dag-Erik Helgestad. Modelling and optimization of the C3MR process for liquefaction of natural gas. Technical report, Norwegian University of Science and Technology (NTNU), 2010. URL [http://www.nt.ntnu.no/users/skoge/diplom/prosjekt09/](http://www.nt.ntnu.no/users/skoge/diplom/prosjekt09/helgestad/Helgestad{_}project.pdf) [helgestad/Helgestad{\\_}project.pdf](http://www.nt.ntnu.no/users/skoge/diplom/prosjekt09/helgestad/Helgestad{_}project.pdf).
- <span id="page-43-2"></span>Magnus G. Jacobsen and Sigurd Skogestad. Optimization of LNG plants – challenges and strategies. Computer Aided Chemical Engineering, 29:1854–1858, 2011. ISSN 15707946. doi: 10.1016/B978-0-444-54298-4.50149-5. URL [http://www.sciencedirect.com/science/](http://www.sciencedirect.com/science/article/pii/B9780444542984501495) [article/pii/B9780444542984501495](http://www.sciencedirect.com/science/article/pii/B9780444542984501495).
- <span id="page-43-6"></span>Jørgen Bauck Jensen and Sigurd Skogestad. Steady-State Operational Degrees of Freedom with Application to Refrigeration Cycles. *Industrial*  $\mathcal{B}$  *Engineering Chemistry Research*, 48(14): 6652–6659, jul 2009. ISSN 0888-5885. doi: 10.1021/ie800565z. URL [http://dx.doi.org/10.](http://dx.doi.org/10.1021/ie800565z) [1021/ie800565z](http://dx.doi.org/10.1021/ie800565z).
- <span id="page-44-2"></span>Ravindra S. Kamath, Lorenz T. Biegler, and Ignacio E. Grossmann. An equation-oriented approach for handling thermodynamics based on cubic equation of state in process optimization. Computers  $\mathcal C$  Chemical Engineering, 34(12):2085–2096, dec 2010. ISSN 00981354. doi: 10.1016/j.compchemeng.2010.07.028. URL [http://www.sciencedirect.com/science/](http://www.sciencedirect.com/science/article/pii/S0098135410002760) [article/pii/S0098135410002760](http://www.sciencedirect.com/science/article/pii/S0098135410002760).
- <span id="page-44-9"></span>Tore Lid and Sigurd Skogestad. Scaled steady state models for effective on-line applications. Computers & Chemical Engineering,  $32(4-5):990-999$ , apr 2008. ISSN 00981354. doi: 10.1016/ j.compchemeng.2007.04.003. URL [http://www.sciencedirect.com/science/article/pii/](http://www.sciencedirect.com/science/article/pii/S009813540700097X) [S009813540700097X](http://www.sciencedirect.com/science/article/pii/S009813540700097X).
- <span id="page-44-5"></span>Finn Are Michelsen, Ivar Johan Halvorsen, Berit Floor Lund, and Per Eilif Wahl. Modeling and Simulation for Control of the TEALARC Liquified Natural Gas Process. *Industrial*  $\mathcal{C}$ Engineering Chemistry Research, 49(16):7389–7397, aug 2010. ISSN 0888-5885. doi: 10.1021/ ie901650e. URL <http://dx.doi.org/10.1021/ie901650e>.
- <span id="page-44-3"></span>W. Morton. Equation-Oriented Simulation and Optimization. Proc Indian Natn Sci Acad, 69(A):317–357, 2003. URL [http://www.dli.gov.in/data{\\_}copy/upload/INSA/INSA{\\_}1/](http://www.dli.gov.in/data{_}copy/upload/INSA/INSA{_}1/2000c4d6{_}317.pdf) [2000c4d6{\\_}317.pdf](http://www.dli.gov.in/data{_}copy/upload/INSA/INSA{_}1/2000c4d6{_}317.pdf).
- <span id="page-44-0"></span>P. Nekså, E. Brendeng, M. Drescher, and B. Norberg. Development and analysis of a natural gas reliquefaction plant for small gas carriers. Journal of Natural Gas Science and Engineering, 2(2-3):143–149, July 2010. ISSN 18755100. doi: 10.1016/j.jngse.2010.05.001. URL [http:](http://www.sciencedirect.com/science/article/pii/S1875510010000326) [//www.sciencedirect.com/science/article/pii/S1875510010000326](http://www.sciencedirect.com/science/article/pii/S1875510010000326).
- <span id="page-44-4"></span>Mahdi Sharifzadeh and Nina F. Thornhill. Energy optimization for liquefaction process of natural gas in peak shaving plant. Computer Aided Chemical Engineering, 29:597–601, 2011. ISSN 15707946. doi: 10.1016/B978-0-444-53711-9.50120-6. URL [http://www.sciencedirect.com/](http://www.sciencedirect.com/science/article/pii/B9780444537119501206) [science/article/pii/B9780444537119501206](http://www.sciencedirect.com/science/article/pii/B9780444537119501206).
- <span id="page-44-7"></span>Sigurd Skogestad. Chemical and Energy Process Engineering. CRC Press (Taylor & Francis Group), 2009.
- <span id="page-44-10"></span>Sigurd Skogestad. Economic Plantwide Control. John Wiley & Sons, Ltd, 2012. ISBN 9781119968962. doi: 10.1002/9781119968962.ch11. URL [http://dx.doi.org/10.1002/](http://dx.doi.org/10.1002/9781119968962.ch11) [9781119968962.ch11](http://dx.doi.org/10.1002/9781119968962.ch11).
- <span id="page-44-8"></span>Sigurd Skogestad. Srk - flash. "http://www.nt.ntnu.no/users/skoge/book-cep/matlab/srkflash/", 2014. URL <http://www.nt.ntnu.no/users/skoge/book-cep/matlab/srk-flash/>.
- <span id="page-44-1"></span>Giorgio Soave. Equilibrium constants from a modified Redlich-Kwong equation of state. Chemical Engineering Science, 27(6):1197–1203, jun 1972. ISSN 00092509. doi: 10.1016/0009-2509(72) 80096-4. URL <http://www.sciencedirect.com/science/article/pii/0009250972800964>.
- <span id="page-44-6"></span>Ensheng Zhao and Sanjoy Saha. Applications of Complex Domain in Vapor-Liquid Equilibrium Calculations Using a Cubic Equation of State. Industrial & Engineering Chemistry Research, 37(5):1625–1633, may 1998. ISSN 0888-5885. doi: 10.1021/ie970639k. URL [http://dx.doi.](http://dx.doi.org/10.1021/ie970639k) [org/10.1021/ie970639k](http://dx.doi.org/10.1021/ie970639k).

# <span id="page-45-0"></span>Appendices

## <span id="page-46-2"></span>Appendix A

## Thermodynamics

### Constants

The constants used for the calculations are registered in the following tables.

<span id="page-46-0"></span>Table A.1: Critical properties and acentric factors for the component[sBruce, E Poling, John M.](#page-43-0) [Prausnitz](#page-43-0) [\(1987\)](#page-43-0)

| Component                                               | Nitrogen | Methane |       |       | Ethane Propane n-Butane |
|---------------------------------------------------------|----------|---------|-------|-------|-------------------------|
| Critical pressure $(\times 10^5)$ $\lceil N/m^2 \rceil$ | 33.5     | 45.4    | 48.2  | 41.9  | 37.5                    |
| Critical temperature $ K $                              | 126.2    | 190.6   | 305.4 | 369.8 | 425.2                   |
| Acentric factor                                         | 0.040    | 0.008   | 0.098 | 0.152 | 0.193                   |

<span id="page-46-1"></span>Table A.2: Coefficients for the  $C_p[kcal]$  calculation for the component[sBruce, E Poling, John M.](#page-43-0) [Prausnitz](#page-43-0) [\(1987\)](#page-43-0)

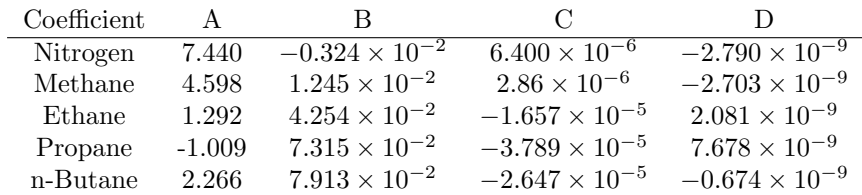

### <span id="page-46-3"></span>A.1 SRK Calculations

This section includes the code for the SRK calculations.

```
1 %% SRK Package
2 function [Z,phi, H, V] = srks(x, T, P, phase)
3 % In: compositon x (vector), Temperature T [K], pressure p [N/m2], phase ...
       ['liquid' or 'vapor']
4 % OUT: Compressibility Z, Fugacity coeff.(vector) phi [-], enthalpy H [J/mol], ...
      Molar Volume V [m3/mol]
```

```
5
6 %Based on Linhart & Skogestad, 2008
7
8 %Components N2 C1 C2 C3 C4
9
10 NC=5; % Number of components (1)Nitrogen - (2)Methane - (3)Ethane - (4)Propane ...
       - (5)Butane
11
12 %Component data from: Reid RC, Prausnitz JM, Poling BE. The properties of gases ...
       \& liquids (4th edition). New York: McGraw-Hill, Inc., 1987.
13 compData.Pc=[33.5 45.4 48.2 41.9 37.5 ]*1.e5; % [N/m2]
14 compData.Tc=[126.2 190.6 305.4 369.8 425.2 ]; % [K]
15 compData.w=[0.040 0.008 0.098 0.152 0.193 ]; % acentric factor [-]
16 % Ideal has heat capacity (See Hid below):
17 compData.Cp(:, 1) = [7.440 -0.324e-2 6.400e-6 -2.790e-9]'; %Nitrogen
18 compData.Cp(:, 2) = [4.598 \t1.245e-2 \t2.86e-6 \t-2.703e-9]'; % Methane
19 compData.Cp(:, 3) = [1.292 4.254e-2 -1.657e-5 2.081e-9]'; % Ethane
20 compData.Cp(:, 4) = [-1.009 7.315e-2 -3.789e-5 7.678e-9]'; % Propane
21 compData.Cp(:, 5) = [2.266 7.913e-2 -2.647e-5 -0.674e-9]; % n-butane
22 compData.Tref = 298.15; % for Ideal gas heat capacity
23
24 kinteraction=zeros(NC,NC); % Here: SRK binary interaction parameters set ...
       to zero
25
26 % initialize
27 liquid=1;vapor=2;
28 R = 8.314; kJ/kmolK29
30 Pc=compData.Pc;
31 Tc=compData.Tc;
32 w=compData.w;
33 ZRA=0.29056-0.08775*w;
34 Cp=compData.Cp;
35 Tref=compData.Tref;
36
37 % Calculations for given T, P and composition (x)
38
39 %All equations from Soave,1972
40 Tre=T./Tc;
41 Pre=P./Pc;
42 m=0.480+1.574.*w-0.176.*w.ˆ2; %Eq 15
43 a=(1+m.*(1-Tre.ˆ0.5)).ˆ2; %Eq 13
44 Ap=0.42747.*a.*Pre./Tre.ˆ2; %Eq 8
45 Bp=0.08664.*Pre./Tre; % Eq 9
46
47 % Start calculations
48 % Binary a's:
49 Ab=zeros(NC,NC);
50 for i=1:NC
51 for j=1:NC
52 \overline{Ab}(i,j)=(Ap(i)*Ap(j))^0.5;<br>53 end
      end
54 end
55 % Mixture a and b
56 A=0;
57 for i=1:NC
58 for j=1:NC
59 A=A+x(i)*x(j)*Ab(i,j)*(1-kinteraction(i,j));60 end
61 end
62 B=0;
```

```
63 for i=1:NC
```

```
64 B=B+x(i)*BD(i):
65 end
66
67 % Solve cubic equation to find compressibility Z = P*V/(R*T)68 Zall=roots([1 -1 A-B-Bˆ2 -A*B]); %Eq 4 Soave,1972
69 % use real roots only
70 Zreal=[];
71 for i=1:3
72 if isreal(Zall(i))==1
73 Zreal=[Zreal Zall(i)];
74 end
75 end
76 % Select right root depending on phase
77 if phase==liquid Z=min(Zreal);
78 elseif phase==vapor Z=max(Zreal);
79 else write('error in specifying phase')
80 end
81
82 % Fugacity coefficient
83 % Correction added Nov. 2013:
84 for i = 1:NC85 corrphi(i) = 0;
86 for j = 1:NC87 corrphi(i) = corrphi(i) + x(j) * Ap(j)^0.5 * (1-kinteraction(i,j));
88 end
89 end
90 phi=exp((Z-1). *Bp/B-log(Z-B)...<br>91 -A/B*log((Z+B)/Z). *((corrp
         -A/B*log((Z+B)/Z).*((corrphi.*2.*Ap.^0.5./A)-Bp./B)); %Eq 21 Soave,1972
92
93 % Enthalpy Molar
 94 dadT=0;
95 for i = 1:NC96 for j = 1:NC
97 dadT = dadT -R / 2 * sqrt(abs(0.42748 / T)) * x(i) * x(j) * (m(j) * ...
                sqrt(abs(Ap(i)*(Tc(j)/P*(T^2)/(Pc(j))*(R^2)))) + m(i) * ...
                sqrt(abs(P(p(j) * (Tc(i)/P*(T^2)/(Pc(i))*(R^2)))) ;
98 end
99 end
100
101 Hsrk=(1/ (B*R*T/P)) * ( A*R<sup>^</sup>2*T<sup>^2</sup>/P - T*dadT) * log(Z / (Z + B)) + R * T * (Z - ...
        1) ;
102
\vert_{103} Hid=0;
104 for i = 1:NC105 Hid = Hid + (x(i) * (Cp(1, i) * (T - Tref) + 1/2 * Cp(2, i) * (T^2 - Tref^2) + ...1/3 \times Cp(3,i) \times (T^3 - Tref^3) + 1/4 \times Cp(4,i) \times (T^4 - Tref^4)));
106 end
107 %Conversion
108 Hid=Hid*4.184; \frac{1}{2}From kcal to kJ<br>109 H=Hid+Hsrk;
   H=Hid+Hsrk;
\vert_{110} Hsrk;
111 Hid;
112 % Density (more precisely: molar volume)
113
114 if phase==liquid % Correct liquid SRK-volume using Peneleoux correction
115 c=0;
116 for i=1:NC117 c=c+x(i) \star (0.40768 \star (0.29441 - ZRA(i)) \star (R \star TC(i)) / (PC(i)));
\vert_{118} end
119 V = ((Z \times R \times T / P) - c);
120 else % vapor
1_{121} V = 7 \star R \star T / P:
```
end

 $\overline{\phantom{a}}$ 

## <span id="page-50-0"></span>Appendix B

## Individual Units Code

### <span id="page-50-1"></span>B.1 BOG Assessment

```
1
2 % % Assesessment of BOG Energy requirements
\overline{3}4 % This file calculates the energy required to be removed from the BOG gas
5 % in the system. This energy requirement Q BOG, is the required duty for
6 % QHA 07 in the main code.
 7
8 m=605; %Gas mass flow [Kg/h] (Neskaa, 2010)
9 z=[0.11 0.89 0 0 0]; %Gas Mole compositions
10 M_N= 28; %Nitrogen (N2) molecular mass [Kg/Kmol]
11 M C1=16; %Methane (CH4) molecular mass [Kg/Kmol]
12 n = 605/(z(1)*M_N+z(2)*M_c1)*(1/3600); %BOG Molar Flow [Kmol/s]
13
14 Tin = -32 + 273.15; %Inlet temperature [K]
15 Tout = -154 +273.15; %Outlet temperature [K]
16 P = 18.2e5;% Pressure [Pa] (Assumed constant through the exchanger)
17
18 [Zin,phiin,Hin,Vin]= srks(z,Tin,P,2); %Inlet SRK Calculations. Initial phase ...
       vapor only.
19 [Zout,phiout,Hout,Vout]= srks(z,Tout,P,1); %Outlet SRK Calculations. Outlet ...
       liquid only.
20
21 Q-BOG= n*(Hout-Hin); %Heat flow from the gas [Kj/s]
22
23 QHA 07= 7.3768e+03; %Heat flow [K\dot{1}/s] for refrigerant mole flow = 1 Kmol/s;
24
25 %This solves a simplified version of the main model to calculate the required flow
26 global Q
27 \quad Q = Q BOG;
28 w0=0.013;
29 lb=0;
30 ub=Inf;
31 N _ ref=fmincon('1', w0, [], [], [], [], lb, ub, @nfunc)
32
33 % Save information to file
34 filename='BOGresults.mat';
35 save(filename, 'N_ref', 'Q_BOG')
```
### <span id="page-51-0"></span>B.2 TP Flash

This section counts for two parts. The first is the flash equations in the way of nonlinear constrains for the solver. The second corresponds to the recursive routine for he solver to use different conditions for the calculations.

#### Base Routine

```
1
2 function [c, ceq] = f(w)3 % This is file flashPTsrk.m
4 % Flash at given pressure and temperature
5 % w = internal state vector of length 2*NC-1
6 % Usage for a case with NC=5 components (note: give compositions only for NC-1 ...
       components):
7 % x0=Initial estimate x, y0= initial estimate y; VF0= initial estimate vf; ...
       w0= [x0, y0, VF0];
8 % w=fmincon('1',w0,[],[],[],[],[],[],@flashPTsrk);
9 % NC=(length(w)+1)/2; x = [w(1:NC-1) 1-sum(w(1:NC-1))]; y = [w(NC:2*NC-2) ...1-\text{sum}(W(NC:2*NC-2))]; VF=w(2*NC-1);
10 % Vapor_fraction=VF, Liquid_Composition = x, Vapor_Composition = y
11 % Definition of global variables for recursive routine
12 global T p zf
13 % All in SI units
14 \frac{6}{6} T = Temperature [K]
15 % p = Pressure [N/m^2]16 % zf = Initial composition
17
18 %Number of components
19 NC=5;
20
21 liquid=1;
22 vapor=2;
23 % Extract states:
24 \times (1:NC-1)=W(1:NC-1); <br> 8 liquid composition
25 y(1:NC-1)=w(NC:2*NC-2);<br>
26 VF =w(2*NC-1);<br>
36 Vapor fraction<br>
26 VF =w(2*NC-1);
                                          % vapor fraction
27 % Composition of last component:
28 x(NC) = 1 - sum(x(1:NC-1));29 V(NC) = 1 - sum(V(1:NC-1));
30
31 % Fugacity, enthalpy and volumes from SRK
32 [Zl,phil,hl,Vlm]=srks(x,T,p,liquid); % liquid
33 [Zg,phig,hg,Vgm]=srks(y,T,p,vapor); % vapor
34
35 K = phil./phig;
36
37 f1 = y - K.*x; \frac{1}{2} = 0 Algebraic ...
       (NC): VLE
38 f2(1:NC-1) = zf(1:NC-1) - VF. *y(1:NC-1) - (1-VF). *x(1:NC-1); \frac{1}{2} = 0 ...
       Algebraic(NC-1): Component mass balances
\overline{29}40 c=[; \text{ceq}=[f1';f2'];
```
#### Recursive Routine

```
1 function [x, y, \nabla F, h], hv] = \text{flashTree}(t, P, x0, y0, z, \nabla F0, Z10, Zg0)2 % % Recursive routine for TPFlash calculation.
3 % Extracts liquid composition, vapor composition, vapour
4 % fraction, molar enthalpy for liquid and for vapor phase, given Temperature ...
       and Pressure.
5 %Definition of global variables for recoursive routine
6 global T p zf
7 T=t; p=Py; zf=z;8 % zf % Specified feed composition
9 % p % Specified pressure [N/m2]
10 % T % Specified temperature [K]
11
12 %Inital estimates for solver
13 w0= [x0, y0, VF0,Zl0,Zg0];
14 %x0 initial estimate for liquid composition
15 %y0 initial estimate for vapor composition
16 %vf0 initial estimate for vapor fraction
17 %Zl0 initial estimate for liquid compressibility
18 %Zg0 initial estimate for vapor compressibility
19 NC=5;
20<sub>0</sub>21 %Boundary constrains.
22 UB(1:2*NC+1)=1; UB(2*NC+1)=3;
23 LB(1:2*NC+1)=0;24
25 %Solution subject to the equilibrium and solving the EOS. For further
26 %details check flashTPsrk.m
27 w=fmincon('1',w0,[],[],[],[],LB,UB,@flashTPsrkeo);
28
29 % %Data extraction
30
31 %Compositions for each phase (Final component calculated)
32 X = [W(1:NC-1) 1-sum(W(1:NC-1))];
33 y = [w(NC:2*NC-2) 1-sum(w(NC:2*NC-2))];
34 VF=w(2*NC-1);35
36 %Compresibility, fugacity, enthalpy and volume calculations
37 %For the purpose of this project, only enthalpy is needed.
38 [Zv,phi;hv,Vv] = srks(y, T, p, 2);
39 [Zl,phil,hl,Vl]= srks(x,T,p,1);
40
41 end
```
#### Base Routine EO

```
1
2 function [c, ceq] = f(w)3 % This is file flashTPsrkeo.m
4 % Flash at given pressure and temperature with explicit fugacities
5 \text{ } % \text{ } w = internal state vector of length 2*NC-1
 6 % Usage for a case with NC=5 components (note: give compositions only for NC-1 ...
       components):
 7 % x0=Initial estimate x, y0= initial estimate y; VF0= initial estimate vf; ...
       Zl0=initial estimate kiquid compressibility;
8 % Zg0= Initial estimate vapor compressibility; w0= [x0, y0, VF0,Zl0,Zg0];
9 % Definition of global variables for recursive routine
10 global T p zf
11 % All in SI units
```

```
12 \div 7 = Temperature [K]
13 \frac{6}{9} p = Pressure [N/m<sup>2</sup>]
14 \div 2f = Initial composition
15
16 %Number of components
17 NC=5;
18
19
20
21 % Extract states:
22 \times (1:NC-1)=w(1:NC-1); % liquid composition
23 y(1:NC-1)=w(NC:2*NC-2); \begin{array}{ccc} 23 & \text{y(NC-1)} & \text{y(NC-2)} & \text{y(NC-1)} & \text{y(NC-1)} & \text{y(NC-1)} & \text{y(NC-1)} & \text{y(NC-1)} & \text{y(NC-1)} & \text{y(NC-1)} & \text{y(NC-1)} & \text{y(NC-1)} & \text{y(NC-1)} & \text{y(NC-1)} & \text{y(NC-1)} & \text{y(NC-1)} & \text{y(NC-1)} & \text{y(NC-1)} & \text{y(NC-1)} & \text{y24 VF =w(2*NC-1);<br>
25 Z1 =w(2*NC);
25 Zl =w(2*NC);<br>
26 Zq = w(2*NC+1);<br>
26 Zq = w(2*NC+1);<br>
26 Zq = w(2*NC+1);
                                                             % Vapor compressibility
27
28 % Composition of last component:
29 X(NC) = 1 - sum(X(1:NC-1));
30 y(NC)=1-sum(y(1:NC-1));
31
32 % Fugacity, enthalpy and volumes from SRK<br>33 [phil, hl, Vlm, errl]=srkseo(x, T, p, Zl); % liquid<br>34 [phic be Vecchion]
33 [phil,hl,Vlm,errl]=srkseo(x,T,p,Zl);
34 [phig,hg,Vgm,errg]=srkseo(y,T,p,Zg); % vapor
35
36 K = phil./phig;
37
38
39 f1 = y - K.*x; \frac{1}{39} = 0 Algebraic ...
           (NC): VLE
40 f2(1:NC-1) = zf(1:NC-1) - VF.*y(1:NC-1) - (1-VF).*x(1:NC-1); \frac{1}{8} = 0 ...
          Algebraic(NC-1): Component mass balances
41 f3 = [\text{abs}(\text{err1}) \text{ abs}(\text{errg})];42 c=[; c = [f1';f2';f3'];
```
#### Recursive Routine EO

```
1 function [ x, y, VF, hl, hv ] = flashTP(t, P, x0, y0, z, VF0)
2 % % Recursive routine for TPFlash calculation.
3 % Extracts liquid composition, vapor composition, vapour
4 % fraction, molar enthalpy for liquid and for vapor phase, given Temperature ...
       and Pressure.
5 %Definition of global variables for recoursive routine
6 global T p zf
7 T=t; p=P; zf=z;
8 % zf % Specified feed composition
9 % p % Specified pressure [N/m2]
10 % T % Specified temperature [K]
11
12 %Inital estimates for solver
13 w0= [x0, y0, VF0];
14 %x0 initial estimate for liquid composition
15 %y0 initial estimate for vapor composition
16 %vf0 initial estimate for vaporr fraction
17
18 %Boundary constrains. All the states must lie between 0 and 1.
19 lb=zeros(size(w0));
20 ub=ones(size(w0));
^{21}
```

```
22 %Solution subject to the equilibrium and solving the EOS. For further
23 %details check flashTPsrk.m
24 w=fmincon('1',w0,[],[],[],[],lb,ub,@flashTPsrk);
25
26 % %Data extraction
27 NC = (length(w) + 1)/2;
28 %Compositions for each phase (Final component calculated)
29 X = [w(1:NC-1) 1-sum(w(1:NC-1))];
30 y = [w(NC:2*NC-2) 1-sum(w(NC:2*NC-2))];
31 VF=w(2*NC-1);
32
33 %Compresibility, fugacity, enthalpy and volume calculations
34 %For the purpose of this project, only enthalpy is needed.
35 [Zv,phiiv,hv,Vv]= srks(y, T, p, 2);
36 [Zl,phil,hl,Vl]= srks(x,T,p,1);
37
38 end
```
### <span id="page-54-0"></span>B.3 PH Flash

This section counts for two parts. The first is the flash equations in the way of nonlinear constrains for the solver. The second corresponds to the recursive routine for he solver to use different conditions for the calculations.

#### Base Routine

```
1 function [c,ceq]=f(w)
2 % This is file flashPHsrk.m
3 % Flash at given pressure and enthalpy
4 % w = internal state vector of length 2*NC5 % Usage for a case with NC=5 components (note: give composition only for NC-1 ...
        component):
6 % x0= Initial estimates x, y0= Initial estimates yo; VF0= Initial estimate ...
        Vf; T0= Initial estimate T;
7 % Temperature=T, Vapor_fraction=VF, Liquid_Composition = x, ...
        Vapor Composition = y
8 %Global variables for recursive routine
9 global hf p zf
10
11 % % Data (parameters and independent variables)
12 %Number of components
13 NC=5;
14 % zf % Specified feed composition
15 % p % Specified pressure [N/m2]
16 % hf % Specified enthalpy [kJ/Kmol] (ref: h=0 for ideal gas at 298K)
17
18 liquid=1;vapor=2;
19 R=8.13; % kJ/Kmol K
20
21 % Extract states:
22 \times (1:NC-1) = w(1:NC-1); <br> 8 liquid composition
23 y(1:NC-1)=w(NC:2*NC-2); \begin{array}{ccc} 24 & \text{VP} & =w(2*NC-1) \\ 24 & \text{VP} & =w(2*NC-1) \end{array}; \begin{array}{ccc} 24 & \text{VP} & \text{Vapor fraction} \\ 24 & \text{VP} & =w(2*NC-1) \end{array}24 VF = w(2*NC-1);<br>25 T = w(2*NC);
                                               % Temperature [K]
26
27 % Composition of last component:
```

```
28 x(NC) = 1 - sum(x(1:NC-1));29 y(NC) = 1 - sum(y(1:NC-1));
30
31 % Fugacity, enthalpy and volumes from SRK
32 [Zl,phil,hl,Vlm]=srks(x,T,p,liquid); % liquid
33 [Zg,phig,hg,Vgm]=srks(y,T,p,vapor); % vapor
34
35 K = phi1./phi;
36
37 f1 = y - K.*x; \frac{1}{3} = 0 Algebraic ...
      (NC): VLE
38 f2(1:NC-1) = zf(1:NC-1) - VF. *y(1:NC-1) - (1-VF). *x(1:NC-1); % = 0 ...
      Algebraic(NC-1): Component mass balances
39 f3 = hf - VF * hq - (1 - VF) * h1; % = 0 Algebraic ...
      (1): Energy balance
40
41 c=[; c = [f1';f2';f3'];
```
#### Recursive Routine

```
1 function [x, y, VF, T] = \text{flashPH}(P, h, x0, y0, z, T0, VF0)2 % %Recursive function for the claculation of a PH flash.
3 % Extracts liquid composition, vapor composition, vapour
4 % fraction and temperature for liquid and for vapor phase, given Pressure and ...
       enthalpy.
5 % Definition of global variables for recursive routine.
6 global p zf hf
7 p=P; hf=h; zf=z;8 % zf % Specified feed composition
9 % p % Specified pressure [N/m2]
10 % hf % Specified enthalpy [kJ/Kmol] (ref: h=0 for ideal gas at 298K)
11
12 % Initialization vector
13 W0 = [x0, y0, VF0, T0];14 %x0 initial estimate for liquid composition
15 %y0 initial estimate for vapor composition
16 %vf0 initial estimate for vaporr fraction
17 %T0 intial estimate for temperature
18
19 %Boundary constrains. All the states except temperature must lie between 0 and 1.
20 lb=zeros(size(w0));
21 ub=ones(size(w0));
22 ub(10) = \text{Inf};
23 %Inequality constrains. The added compositions cannot be larger than 1.
24 A=[1 1 1 1 0 0 0 0 0 0;
25 0 0 0 0 1 1 1 1 0 0];
26 B=[1; 1];27 %Solver options
28 options = optimoptions('fmincon','Algorithm','interior-point','TolCon', ...
       1e-6,'TolFun', 1e-4, 'MaxIter', 3000, 'TolX', 1e-12, ...
        'ScaleProblem','obj-and-constr');
29
30 %Solution subject to the equilibrium and solving the EOS. For further
31 %details check flashPHsrk.m
32 [w,fval,exitflag,output]=fmincon('1',w0,A,B,[],[],lb,ub,@flashPHsrk,options);
33
34 % %Data extraction
35 NC = (length(w) + 1)/2;
```

```
36
37 %Liquid and vapor compositions
38 \times = \left[ w(1:4) \quad 1-\text{sum}(w(1:4)) \right];
39 y = [w(5:8) 1 - sum(w(5:8))];
40 %Vapor fraction
41 VF=w(9);
42 %Temperature
43 T = w(10);
44 end
```
#### Base Routine EO

```
1 function [c, ceq] = f(w)2 % This is file flashPHsrkeo.m
3 % Flash at given pressure and enthalpy
4 \text{ } % w = internal state vector of length 2*NC5 % Usage for a case with NC=5 components (note: give composition only for NC-1 ...
       component):
6 % x0= Initial estimates x, y0= Initial estimates yo; VF0= Initial estimate ...
       Vf; T0= Initial estimate T;
7 % Zl0=initial estimate kiquid compressibility; Zg0= Initial estimate vapor ...
        compressibility; w0= [x0, y0, VF0, T0, Z10, Zg0];
8 % Temperature=T, Vapor_fraction=VF, Liquid_Composition = x, ...Vapor Composition = y
9 %Global variables for recursive routine
10 global hf p zf
11
12 % % Data (parameters and independent variables)
13 %Number of components
14 NC=5;
15 % zf % Specified feed composition
16 % p % Specified pressure [N/m2]
17 % hf % Specified enthalpy [kJ/Kmol] (ref: h=0 for ideal gas at 298K)
18
19
20 % Extract states:
21 x(1:NC-1)=w(1:NC-1); % liquid composition
22 y(1:NC-1)=w(NC:2*NC-2); \begin{array}{ccc} 8 & \text{vapor composition} \\ 23 & \text{VF} = w(2*NC-1) \\ \text{Bov} = -2w(2*NC-1) \end{array}23 VF = w(2*NC-1);<br>
24 T = w(2*NC);
24 T = w(2*NC);<br>
25 Zl = w(2*NC+1);<br>
25 Zl = w(2*NC+1);<br>
26 \frac{1}{2} iguid Compress
25 Z1 = w(2*NC+1);<br>
26 Zq = w(2*NC+2);<br>
26 Zq = w(2*NC+2);<br>
26 Zq = w(2*NC+2);
                                             % Gas Compressibility
27 % Composition of last component:
28 x(NC) = 1 - sum(x(1:NC-1));29 y(NC) = 1 - sum(y(1:NC-1));30
31 % Fugacity, enthalpy and volumes from SRK
32 [phil,hl,Vlm,errl]=srkseo(x,T,p,Zl); % liquid
33 [phig,hg,Vgm,errg]=srkseo(y,T,p,Zg); % vapor
34
35
36 K = phil./phig;
37
38 f1 = y - K.*x; \frac{1}{3} = 0 Algebraic ...
       (NC): VLE
39 f(1:NC-1) = z f(1:NC-1) - VF \cdot *v(1:NC-1) - (1-VF) \cdot *x(1:NC-1);  \&= 0 ...
       Algebraic(NC-1): Component mass balances
```

```
40 f3 = hf - VF*hg - (1-VF)*h1; \frac{1}{2} = 0 Algebraic ...
      (1): Energy balance
41 f4 = [abs(err1) abs(errq)];
42
43 c=[]; ceq=[f1';f2';f3';f4'];
```
#### Recursive Routine EO

```
1 function [x, y, \nabla F, T] = \text{flashPHeo}(\nabla P, h, x0, y0, z, T0, \nabla F0, z10, zg0)2 % %Recursive function for the claculation of a PH flash.
3 % Extracts liquid composition, vapor composition, vapour
4 % fraction and temperature for liquid and for vapor phase, given Pressure and ...
       enthalpy.
5 % Definition of global variables for recursive routine.
6 global p zf hf
7 p=P; hf=h; zf=z;
8 % zf % Specified feed composition
9 % p % Specified pressure [N/m2]
10 % hf % Specified enthalpy [kJ/Kmol] (ref: h=0 for ideal gas at 298K)
11 NC=5;
12 % Initialization vector
13 w0= [x0, y0, VF0, T0, Zl0, Zg0];
14 %x0 initial estimate for liquid composition
15 %y0 initial estimate for vapor composition
16 %vf0 initial estimate for vaporr fraction
17 %T0 intial estimate for temperature
18
19 %Boundary constrains.
20 UB(1:2*NC-1)=1;UB(2*NC)=Inf; UB(2*NC+1:2*NC+2)=3;
21 LB(1:2*NC+2)=0;22 %Solver options
23 options = optimoptions('fmincon','Algorithm','interior-point','TolCon', ...
       1e-6,'TolFun', 1e-4, 'MaxIter', 3000, 'TolX', 1e-12);
24
25 %Solution subject to the equilibrium and solving the EOS. For further
26 %details check flashPHsrk.m
27 [w,fval,exitflag,output]=fmincon('1',w0,[],[],[],[],LB,UB,@flashPHsrkeo,options);
28
29 %Liquid and vapor compositions
30 \text{ x } = \text{ [w(1:4) 1-sum(w(1:4))]};31 y = [w(5:8) 1 - sum(w(5:8))];
32 %Vapor fraction
33 VF=w(9);
34 %Temperature
35 T = w(10);
36 end
```
### Compressor

```
1 function [ Tout1 ,W,hout,hin] = compressor( Pin,Tin,Pout,x,N)
2 %This function corresponds to the recursive routine to calculate the
3 %compressor. This function uses a simplified isoenthropic model.
4 % % Input
5 % Pin = Inlet pressure [Pa]
```

```
6 % Tin = Inlet temperature [K]
7 % Pout = Outlet pressure [Pa]
8 \tImes x = \text{Inlet molar composition}9 % N = Inlet molar flow [Kmol/s]
10 % % Output
11 \text{ } % Tout1 = Outlet temperature [K]
12 % W = Compressor work [Kj/s]13 % hout = Outlet molar enthalpy [Kj/Kmol]
14 % hin = Inlet molar enthalpy [Kj/Kmol]
15
16 % % First estimation of the average Cp
17 c=cpav(Tin,x); % Calculates the average Cp [Kj/K] for a given mixture at a ...
       especified temperature.
18 R = 8.314; % Universal gas constant [Kj/KmolK]
19 Tout1=Tin*(Pout/Pin)ˆ(R/c); %Initial calculation for the output temperature
20 b=1; % Initial value for difference
21 n=0.74; %Compressor efficiency
22
23 % % Loop to find a better estimate of the themperature.
24 while b > 1e-6 %Tolerance between calculations 1e-6
25 Ta=(Tin+Tout1)/2; % Average temperature
26 c=cpav(Ta,x); % Cp for average temperature
27 Tout=Tin*(Pout/Pin)ˆ(R/c); % New estimate
28 b=abs(Tout1-Tout); % Difference between new and old
29 Tout1=Tout; % Overwrite last estimate
30 end
31
32 %Once the temperature is set, calculates enthalpy for in and outlet
33 %conditions.
34 [Zi,phii,Hi,Vi]= srks(x,Tin,Pin,2);
35 [Zo,phio,Ho,Vo]= srks(x,Tout1,Pout,2);
36
37 %Compressor work is calculated
38 W=N*( (HO-Hi)/n);39
40 %Enthalpies extracted
41 hout=Ho;
42 hin=Hi;
43 end
```
## <span id="page-59-0"></span>Appendix C

## Overall code

### Main code

```
1 global T p zf hf
2 clear all
3 clc
4 % % Main Model code
5 % This code includes a steady state simulation of the whole mini LNG plant.
 6
7 %Initialize variables
8 P=zeros(1,17); % Pressures [pa]
9 Ts=zeros(1,17); % Stream temperature [K]
10 n=ones(1,17); % Flows in [kmol/s]
11 h=zeros(1,17); % Molar enthalpy [Kj/kmol]
12 vf=zeros(1,17); % Vapor Fraction
13 H=zeros(1,17); % Total Enthalpy [Kj]14 x=zeros(17,5); %Liquid Composition
15 y=zeros(17,5); %Vapor Composition
16 z=zeros(17,5); %Total Composition
17
18
19 %Set the pressures for the whole system
20 lp=[15 14 12 5 13 10 11 16 17];
21 hp=[1 2 3 4 6 7 8 9];
22 P(1p)=3e5;23 P(hp)=20e5;
24
25 %Set known compositions
26
27 \quad z(1,:)= [0.1074 \quad 0.3292 \quad 0.4096 \quad 0.1345 \quad 0.0193];
28 z(2, :)= [0.1074 \ 0.3292 \ 0.4096 \ 0.1345 \ 0.0193];29 \quad z(16,:)= [0.1074 \quad 0.3292 \quad 0.4096 \quad 0.1345 \quad 0.0193];
30
31 %Vapor
32 \text{ y}(1,:) = [0.1074 \space 0.3292 \space 0.4096 \space 0.1345 \space 0.0193];33 y(16,,:) = [0.1074 \ 0.3292 \ 0.4096 \ 0.1345 \ 0.0193];
34
35 % Set known flows
36 %Load the results from BOG.m
37 filename='BOGresults.mat';
38 load(filename)
```

```
39 \text{ N} = \text{N} \cdot \text{ref}; \text{Refrigerant flow } [\text{Kmol/s}]40 %N=0.043; %Estimate
41 n=N*n:
42
43 %Set known Temperatures
44 Ts(16)=-33+273.15;%Modified to make it vapour only
45 Ts(2) = -25+273.15;
46 Ts(6)=273.15-79;
47 Ts(7) = 273.15 - 146.6;
48 Ts(8)=Ts(7);
49 Ts(9) = Ts(7);
50 Ts(13)=273.15-101.5;
51
52 %Set known vapor fractions
53 vf(16)=1;54 vf(1)=1;
55 vf(3)=1;56 vf(4)=0;57
58 %Compressor
59 [Ts(1),Wc,h(1),h(16)] = \text{compression}(P(16),TS(16),P(1),z(16,:),n(1));60 H(1) = n(1) * h(1);
61 H(16) = n(16) * h(16);
62
63 %Flash calculation
64 x0=[0.0080 0.0860 0.4590 0.3450];
65 y0=[0.1620 0.4570 0.3280 0.1840];
66 VF0=0.65;
67 [ x(2,:), y(2,:), y(2):), h(4), h(3) ] = \text{flashTP}(Ts(2),p(2), x0,y0,z(2,:),yF(0);68 h(2)=h(3) \star \text{vf}(2)+h(4) \star (1-vf(3));
 69
70 %Assign flows and compositions
71 \t Z(3, :)=y(2, :);72 \quad z(4,:) = x(2,:);
73 n(3) = n(2) * v f(2);
74 n(4) = n(2) * (1-vf(2));75 H(3) = n(3) *h(3);
76 H(4) = n(4) * h(4);
77 Ts(3)=Ts(2);
78 Ts(4)=Ts(2);
79
80 %Heat exchanger HA-01
81 %By assuming adiabatic flash
82 H(2) = H(3) + H(4);
83 QHA_01=H(1)-H(2);84
 85 %Valve FCV-01
86 %Isoenthalpic Valve
87 h(5) = h(4);
 s n(5)=n(4);
89 \quad z(5, \cdot) = z(4, \cdot):
90 x0=[0.1 0.1 0.413 0.437]; y0=[0.032 0.296 0.588 0.079]; VF0=0.26; T0=200;
 91 [x(5,:), y(5,:), vf(5), Ts(5)] = \text{flashPH}( P(5), h(5), x0, y0, z(5,:), T0, VF0 ;92 H(5) = n(5) *h(5);
93
94
95 %Heat exchanger HA-02 first side
96 %Calculate stream 6
97 z(6,:) = z(3,:);
98 n(6) = n(3);
99 x0=[0.02 0.26 0.59 0.11];y0=[0.28 0.63 0.0 0.001]; VF0=0.5;
100 [x(6,:), y(6,:), y(6), h], hy] = \text{flashTP}(Ts(6), F(6), x0, y0, z(6,:), VFD);
```

```
\begin{bmatrix} 101 & h(6) = h v * v f(6) + h l * (1 - v f(6)) \end{bmatrix};
102 \text{ H}(6) = h(6) * n(6);\begin{bmatrix} 103 & QHA = 02 = H(3) - H(6) \end{bmatrix};
104
105 %Calculate HA-04 first side
106 %Calculate stream 7
\begin{array}{ccc} 107 & z(7,1)=z(6,1); \end{array}\begin{vmatrix} 108 & n(7) = n(6) \end{vmatrix}:
109 vf(7)=0; \frac{1}{6} Assumed liquid
110 [Zv, \text{phi}, h(7), \text{Vv}] = \text{srks}(z(7, :), \text{Ts}(7), P(7), 1);111 H(7) = h(7) * n(7);
112 QHA_04=H(6)-H(7);_{113}114 %Split
115 \quad Sf=0.5;116 \quad Z(8, :)=Z(7, :):117 \quad Z(9, :)=Z(7, :);118 vf(8) = v f(7);
\begin{vmatrix} 119 & \text{vf}(9) = \text{vf}(7) \end{vmatrix}120 \text{ n}(8) = n(7)*Sf;\begin{vmatrix} 1 & 1 & 1 \\ 1 & -1 & 1 \end{vmatrix} n (9) = n (7) * (1-Sf);
122 \text{ h}(8) = h(7);123 h(9)=h(7);
124 \text{ H}(8) = h(8) \star n(8):
125 \text{ H}(9) = h(9) \star n(9);
126 Ts(8)=Ts(7);
127 Ts(9)=Ts(7);
128
129 %FCV-04 // FCV-05
130 Z(10,:)=Z(8,:);\begin{vmatrix} 131 & n(10) = n(8) \end{vmatrix};
\vert_{132} h(10)=h(8);
133 x0=[0.045 \ 0.5 \ 0.38 \ 0.06]; y0=[0.75 \ 0.24 \ 0.01 \ 0]; VF0=0.1; T0=100;
134 [x(10,:), y(10,:), vf(10), Ts(10)] = \text{flashPH}(P(10), h(10), x0, y0, z(10,:), ...T0, VF0 );
135 H(10)=n(10) *h(10);
136 %Stream 11
137 \quad z(11,:)=z(9,:);\begin{vmatrix} 138 & n(11) = n(9) \end{vmatrix};
\begin{vmatrix} 139 & h(11) = h(9) \end{vmatrix}140 Ts(11)=Ts(10);
\begin{vmatrix} 141 & x(11, :)=x(10, :); \end{vmatrix}\begin{vmatrix} 142 & y(11, 1) = y(10, 1); \end{vmatrix}143 vf(11) = v f(10);
144 H(11)=n(11) *h(11);
145
146 %HA-04 Second side
\begin{vmatrix} 147 & n(12) = n(10) \end{vmatrix};
148 H(12)=H(10)+QHA_04;
\begin{vmatrix} 149 & h(12) = H(12) / n(12) \end{vmatrix};
150 \t z(12,:)=z(10,:):151 x0=z(12,1:4); y0=x0; VF0=1; T0=200;
152 [x(12,:), y(12,:), vf(12), Ts(12)] = \text{flashPH}(P(12), h(12), x0, y0, z(12,:), \ldotsT0, VF0 );
\vert_{153}\vert_{154}155 %HA-07 Simplified
156 %Global energy balance
157 %This energy is adjusted to the requirements of the natural gas by modifying ...
            the refrigerant flow.
158 %These requirements are in BOG.m.
\begin{bmatrix} 159 & z(13,1) = z(11,1); \end{bmatrix}
```

```
\begin{vmatrix} 160 & n(13) = n(11) \end{vmatrix};
161 \times 0 = [0.0016 \ 0.0786 \ 0.7187 \ 0.1879]; y0=[0.1420 \ 0.7233 \ 0.1327 \ 0.0021];162 \text{ VF0} = 0.7:
163 [x(13, :), y(13, :), vf(13), h], hv] = \text{flashTP}(Ts(13), p(13), x0, y0, z(13, :), VFD);164 h(13)=vf(13)*hv+(1-vf(13))*hl;
165 H(13)=h(13) \starn(13):
166 QHA<sub>-</sub>07=H(13)-H(11);
167168 % %Mixer
\begin{cases} 169 & \text{ n}(14) = \text{n}(5) + \text{n}(12) + \text{n}(13); \end{cases}\begin{cases} 170 & \text{z}(14,:)= \text{ (n (5)}.*\text{z}(5,:)+\text{n (12)}.*\text{z}(12,:)+\text{n (13)}.*\text{z}(13,:)) / \text{n (14)}; \end{cases}171 H(14)=H(5)+H(12)+H(13);
\begin{vmatrix} 172 & h(14) = H(14) / n(14) \end{vmatrix};
173 \times 0 = [0.0009 \ 0.0360 \ 0.4746 \ 0.3975]; y0 = [0.1094 \ 0.5867 \ 0.2820 \ 0.0214]; VF0=0.7; ...
            T0=200;
\left[174 \quad [x(14,:), y(14,:), y(14), \quad Ts(14)] = \text{flashPH}(P(14), h(14), x0, y0, z(14,:), \dots \right]T0, VF0 );
175
176 %OHA 02 second side
177 \t z(15,:)=z(14,:);\begin{vmatrix} 178 & n(15) = n(14) \end{vmatrix}179 H(15)=H(14)+QHA_02;
\begin{vmatrix} 180 & h(15) = H(15) / n(15) \end{vmatrix};
181 x0=[0.0008 0.0131 0.2486 0.5041]; y0=[0.1134 0.3469 0.4186 0.1138]; VF0=0.92; ...
            T0=200;
\begin{aligned} \text{182} \quad [x(15,:), \quad y(15,:), \quad \text{vf}(15), \quad \text{Ts}(15)] = \text{flashPH}(P(15), \quad h(15), \quad x0, \quad y0, \quad z(15,:), \quad \ldots \end{aligned}T0, VF0 );
183
184 %Q_env
185 %It is calculated by carrying out an energy balance
186 Q env=H(16)-H(15);%This corresponds to the heat from the environment
\begin{vmatrix} 187 & z(17,1) = z(15,1); \end{vmatrix}\begin{vmatrix} 188 & n(17) = n(15) \end{vmatrix};
189 H(17)=Q_env+H(15);
\begin{vmatrix} 190 & h(17) \end{vmatrix}=H(17)/n(17);
191 x0=z(17,1:4); y0=z(17,1:4); VF0=1; T0=260;
192 [x(17, :), y(17, :), vf(17), Ts(17)] = \text{flashPH}(P(17), h(17), x0, y0, z(17, :), ...T0, VF0 );
193 H(17)=n(17) *h(17);
\begin{bmatrix} 194 & 0 \text{env} = H(17) - H(15) \end{bmatrix}195196 % % Output information
\vert197
198 x
199 y
\log \frac{1}{200}201 P
202 Ts
\vert_{203} h
204 z
205 n
206 % Save information to file
207 filename='SSresults.mat';
208 save(filename)
```
### BOG Flow Routine

```
1 function [c,ceq] = nfunc( N )
 2 % N Refrigerant flow [Kmol/s]
3 global T p zf hf Q
4 % This is a simplified version of the main code designed to calculate the
5 % required refrigerant flow.
 6
7 %Initialize variables
8 P=zeros(1,17); % Pressures [pa]
9 Ts=zeros(1,17); % Stream temperature [K]
10 n=ones(1,17); \frac{1}{2} Flows in [kmol/s]
11 h=zeros(1,17); % Molar enthalpy [Kj/kmol]
12 vf=zeros(1,17); % Vapor Fraction
13 H=zeros(1,17); % Total Enthalpy [K]]
14 x=zeros(17,5); %Liquid Composition
15 y=zeros(17,5); %Vapor Composition
16 z=zeros(17,5); %Total Composition
17
18
19 %Set the pressures for the whole system
20 lp=[15 14 12 5 13 10 11 16 17];
21 hp=[1 2 3 4 6 7 8 9];
22 P(lp)=3e5;
23 P(hp) = 20e5;24
25 %Set known compositions
26
27 \quad Z(1,:)= [0.1074 \quad 0.3292 \quad 0.4096 \quad 0.1345 \quad 0.0193];
28 \quad z(2,:)= [0.1074 \quad 0.3292 \quad 0.4096 \quad 0.1345 \quad 0.0193];
29 z(16,,:) = [0.1074 \ 0.3292 \ 0.4096 \ 0.1345 \ 0.0193];30
31 %Vapor
32 \text{ V}(1,)) = [0.1074 \space 0.3292 \space 0.4096 \space 0.1345 \space 0.0193];
33 y(16,,:) = [0.1074 \ 0.3292 \ 0.4096 \ 0.1345 \ 0.0193];
34
35 % Set known flows
36 n=N*n;37
38 %Set known Temperatures
39 Ts(16)=-33+273.15;%Modified to make it vapour only
40 Ts(2) = -25 + 273.15;
41 Ts(6)=273.15-79;
42 Ts(7)=273.15-146.6;
43 TS(8) = TS(7):
44 Ts(9)=Ts(7);
45 Ts(13)=273.15-101.5;
4647 %Set known vapor fractions
48 vf(16)=1;49 vf(1)=1;50 vf(3)=1;51 vf(4)=0;
52
53 %Compressor
54 [Ts(1),Wc,h(1),h(16)] = \text{compression} (P(16),TS(16),P(1),z(16,:),n(1));55 H(1) = n(1) * h(1);
56 H(16) = n(16) *h(16);
57
58 %Flash calculation
59 x0=[0.0080 0.0860 0.4590 0.3450];
60 y0=[0.1620 0.4570 0.3280 0.1840];
61 VF0=0.65;62 [x(2, :), y(2, :), y(2), h(4), h(3)] = \text{flashTF}(Ts(2), P(2), x0, y0, z(2, :), VFD);
```

```
63 h(2)=h(3) \starvf(2) +h(4) \star (1-vf(3));
 64
 65 %Assign flows and compositions
 66 z(3,:) = y(2, :);67 Z(4, :)=X(2, :);68 n(3) = n(2) * v f(2);
 69 n(4) = n(2) * (1-vf(2));
 70 \text{ H}(3) = n(3) * h(3):
 71 H(4) = n(4) *h(4);
 72 Ts(3)=Ts(2);
 73 Ts(4)=Ts(2);
 74
 75 %Heat exchanger HA-01
 76 %By assuming adiabatic flash
 77 H(2) = H(3) + H(4);
 78 OHA_01=H(1)-H(2);79
 80 %Valve FCV-01
 81 %Isoenthalpic Valve
 s_2 h(5)=h(4);
 83 n(5) = n(4);
 84 z(5,:) = z(4,:);
 85 \times 0 = [0.1 \ 0.1 \ 0.413 \ 0.437]; y0 = [0.032 \ 0.296 \ 0.588 \ 0.079]; VF0 = 0.26; T0 = 200;
 86 [x(5,:), y(5,:), vf(5), Ts(5)] = \text{flashPH}(P(5), h(5), x0, y0, z(5,:), T0, VF0);87 H(5)=n(5) \starh(5);
 88
 89
 90 %Heat exchanger HA-02 first side
 91 %Calculate stream 6
 92 Z(6, :)=Z(3, :);93 n(6) = n(3);
 94 x0=[0.02 0.26 0.59 0.11];y0=[0.28 0.63 0.0 0.001]; VF0=0.5;
 95 [ x(6,:), y(6,:), vf(6), hl, hv] = flashTP(Ts(6), P(6), x0, y0, z(6,:), VFO);
 96 h(6)=hv*vf(6)+hl*(1-vf(6));
 97 H(6) = h(6) * n(6);
 98 QHA_02=H(3)-H(6);99
100 %Calculate HA-04 first side
101 %Calculate stream 7
\begin{vmatrix} 102 & Z(7,1) = Z(6,1) \end{vmatrix}\begin{vmatrix} 103 & n(7) = n(6) \end{vmatrix};
104 vf(7)=0; % Assumed liquid
105 [Zv, \text{phi}, h(7), \text{Vv}] = \text{srks}(z(7, :), \text{Ts}(7), P(7), 1);106 H(7) = h(7) * n(7);
\begin{bmatrix} 107 & QHA_0 & 4=H(6) -H(7) \end{bmatrix}\frac{1}{108}109 %Split
110 \quad Sf=0.5;111 z(8,:) = z(7,:);
\begin{vmatrix} 112 & Z(9, 1) = Z(7, 1) \end{vmatrix}\vert_{113} \quad \text{vf}(8) = \text{vf}(7);114 vf(9) = v f(7);
115 \text{ n}(8) = n(7) * Sf;\begin{bmatrix} 116 & \text{n}(9) = \text{n}(7) \times (1-\text{Sf}) \end{bmatrix};
\ln 117 h(8)=h(7);
\ln 118 h(9)=h(7);
119 \text{ H}(8) = h(8) * n(8);120 H(9)=h(9) \starn(9);
121 \text{ Ts}(8) = \text{Ts}(7);122 \quad \text{Ts}(9) = \text{Ts}(7);123
124 8FCV-04 // FCV-05
```

```
125 \t Z(10,:)=Z(8,:);\begin{vmatrix} 126 & n(10) = n(8) \end{vmatrix};
\begin{vmatrix} 1 & 1 & 1 & 1 \\ 1 & 27 & 1 & 1 \\ 0 & 0 & 0 & 0 \\ 0 & 0 & 0 & 0 \\ 0 & 0 & 0 & 0 \\ 0 & 0 & 0 & 0 \\ 0 & 0 & 0 & 0 \\ 0 & 0 & 0 & 0 \\ 0 & 0 & 0 & 0 \\ 0 & 0 & 0 & 0 \\ 0 & 0 & 0 & 0 \\ 0 & 0 & 0 & 0 \\ 0 & 0 & 0 & 0 & 0 \\ 0 & 0 & 0 & 0 & 0 \\ 0 & 0 & 0 & 0 & 0 \\ 0 & 0 & 0 & 0 & 0 \\ 0 & 0 & 0 &128 x0=[0.045 \ 0.5 \ 0.38 \ 0.06]; y0=[0.75 \ 0.24 \ 0.01 \ 0]; VF0=0.1; T0=100;
129 [x(10,:), y(10,:), vf(10), Ts(10)] = \text{flashPH}(P(10), h(10), x0, y0, z(10,:), ...T0, VF0 );
130 H(10) = n(10) * h(10);
131 %Stream 11
\begin{vmatrix} 132 & Z(11, 1) = Z(9, 1); \end{vmatrix}\begin{vmatrix} 133 & n(11) = n(9) \end{vmatrix};
\begin{vmatrix} 134 & h(11) = h(9) \end{vmatrix};
135 Ts(11)=Ts(10);
\begin{array}{cc} 136 & x(11, :)=x(10, :); \end{array}\begin{vmatrix} 137 & y(11, 1) = y(10, 1); \end{vmatrix}138 vf(11) = v f(10);
\begin{vmatrix} 139 & \text{H}(11) = n(11) \cdot h(11) \cdot \end{vmatrix}140141 %HA-04 Second side
\begin{vmatrix} 1 & 1 & 1 \\ 1 & 4 & 2 \\ 0 & 1 & 1 \end{vmatrix} = n (10);
143 H(12) = H(10) + QHA_04;\begin{vmatrix} 144 & h(12) = H(12) / n(12) \end{vmatrix};
145 \quad Z(12,:)=Z(10,:);146 \times 0 = z(12, 1:4); y0=x0; vF0=1; T0=200;\vert_{147} [x(12,:), y(12,:), vf(12), Ts(12)] = flashPH( P(12), h(12), x0, y0, z(12,:), ...
             T0, VF0 );
148
149150 %HA-07 Simplified
151 %Global energy balance
152 %This energy is adjusted to the requirements of the natural gas by modifying ...
             the refrigerant flow.
153 %These requirements are in BOG.m.
\begin{vmatrix} 154 & z(13,)) = z(11,)); \\ 154 & z(13,0) \end{vmatrix}\begin{cases} 155 & n(13) = n(11); \end{cases}156 \times 0 = [0.0016 \ 0.0786 \ 0.7187 \ 0.1879]; y0 = [0.1420 \ 0.7233 \ 0.1327 \ 0.0021];
157 VF0=0.7;158 [ x(13,:), y(13,:),vf(13),hl, hv] = flashTP(Ts(13),P(13), x0,y0,z(13,:),VF0);
159 h(13)=vf(13)*hv+(1-vf(13))*hl;
160 H(13)=h(13) *n(13);
\begin{bmatrix} 161 & 0H - 07 = H(13) - H(11); \end{bmatrix}162163 %Import the value Q from the needs of the BOG
164 errq=abs(Q+QHA 07); %Calculates error, and sets it for fmincon calculation.
165
166
\begin{bmatrix} 167 & C = \end{bmatrix}; ceq=[errq];
168 end
```
### Exchanger Sizing

```
1 % %Heat exchanger sizing
2
3 %This script sizes all the heat exchangers based on the information from
4 %the main steady state simulation.
5 filename='SSresults.mat';
6 load (filename)
7
```

```
8 % Desuperheater
9 % Assumes boiling Ethylene as refrigerant (T= 169.5 K)
10 Tethylene=169.5;
11 [ UA HA 01 ] = hxsizing( QHA 01, Ts(1), Ts(2), Tethylene, Tethylene )
12
13 % HA-02
14 [ UA_HA_02 ] = hxsizing( QHA_02, Ts(3), Ts(6), Ts(14), Ts(15) )
15
16 % HA-04
17 [ UA_HA_04 ] = hxsizing( QHA_04, Ts(6), Ts(7), Ts(10), Ts(12) )
18
19 % HA-07
20 %BOG Temperatures from BOG.m
21 TBOGin = -32 + 273.15; %Inlet temperature [K]
22 TBOGout = -154 +273.15; %Outlet temperature [K]
23
24 [ UA HA -07 ] = hxsizing ( QHA -07, Ts(11), Ts(13), TBOGin, TBOGout )
```
## Appendix D

<span id="page-67-0"></span>53

## Hysys Model

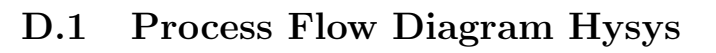

<span id="page-67-1"></span>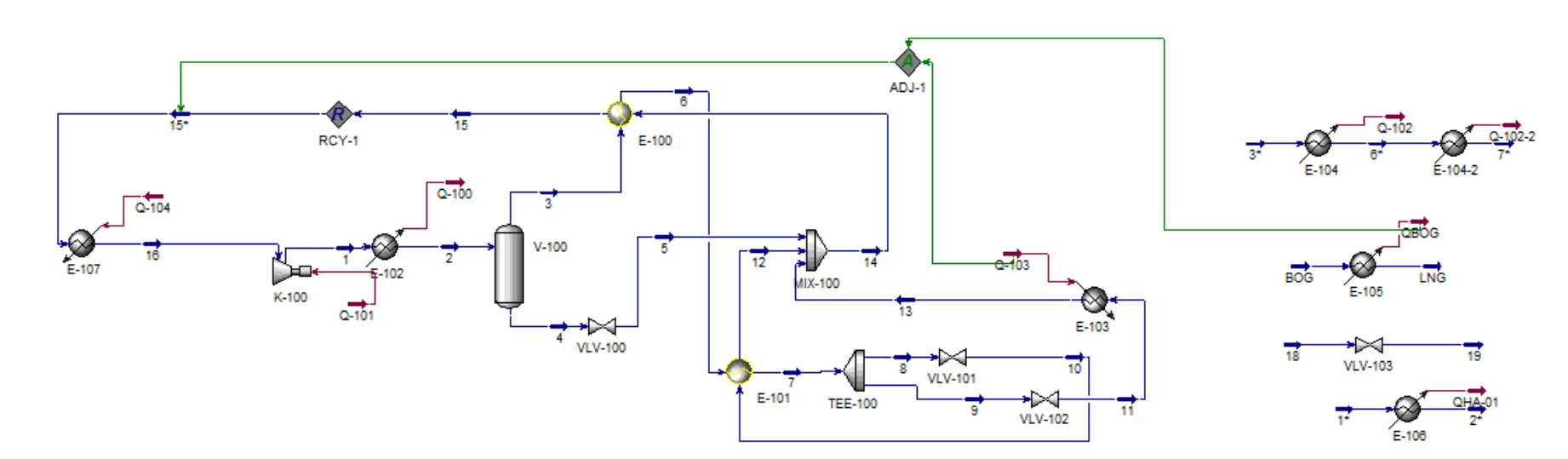